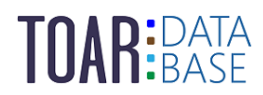

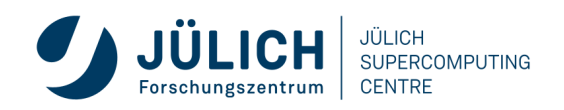

TOAR Data User Guide #3

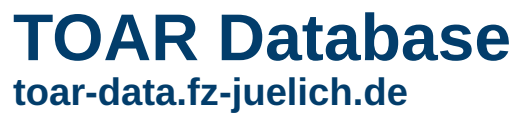

Version 1.0 | January 17, 2023 The TOAR Data Team

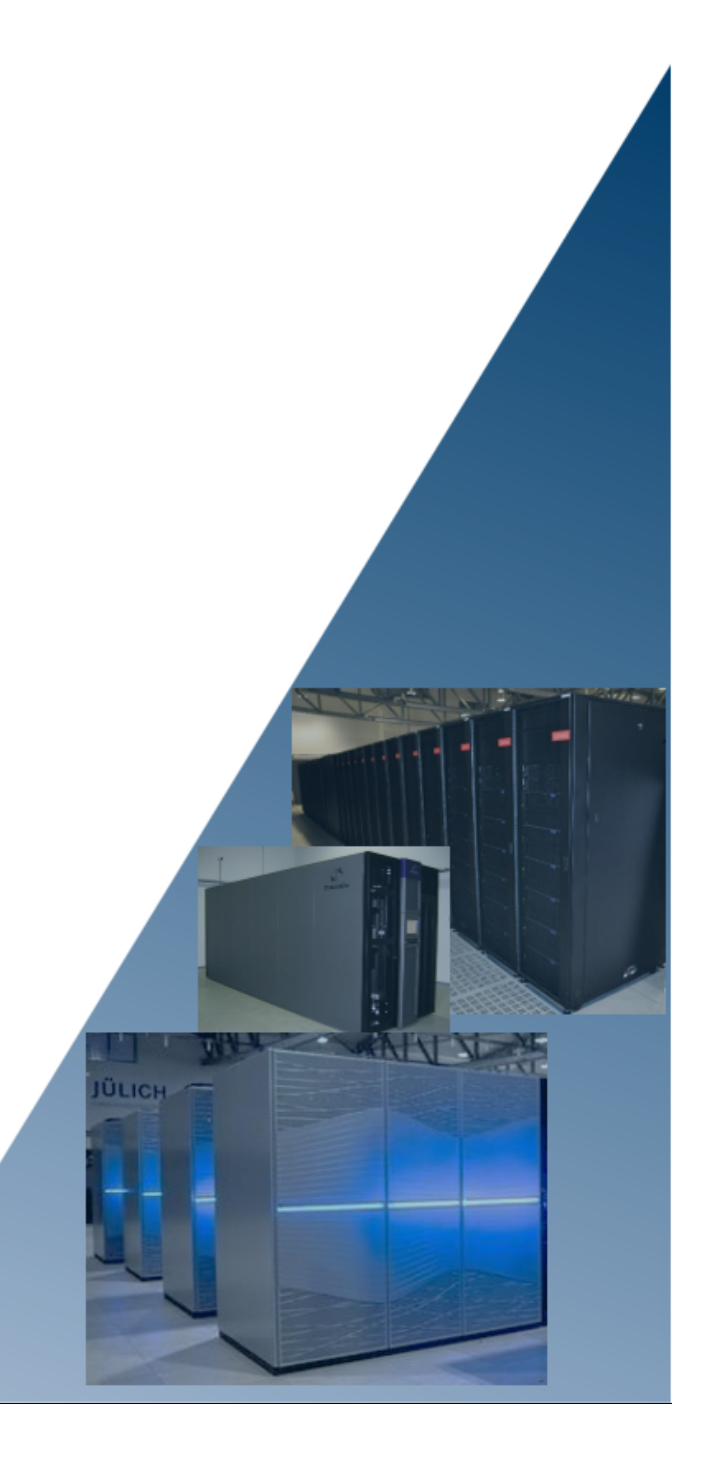

## **CONTENTS:**

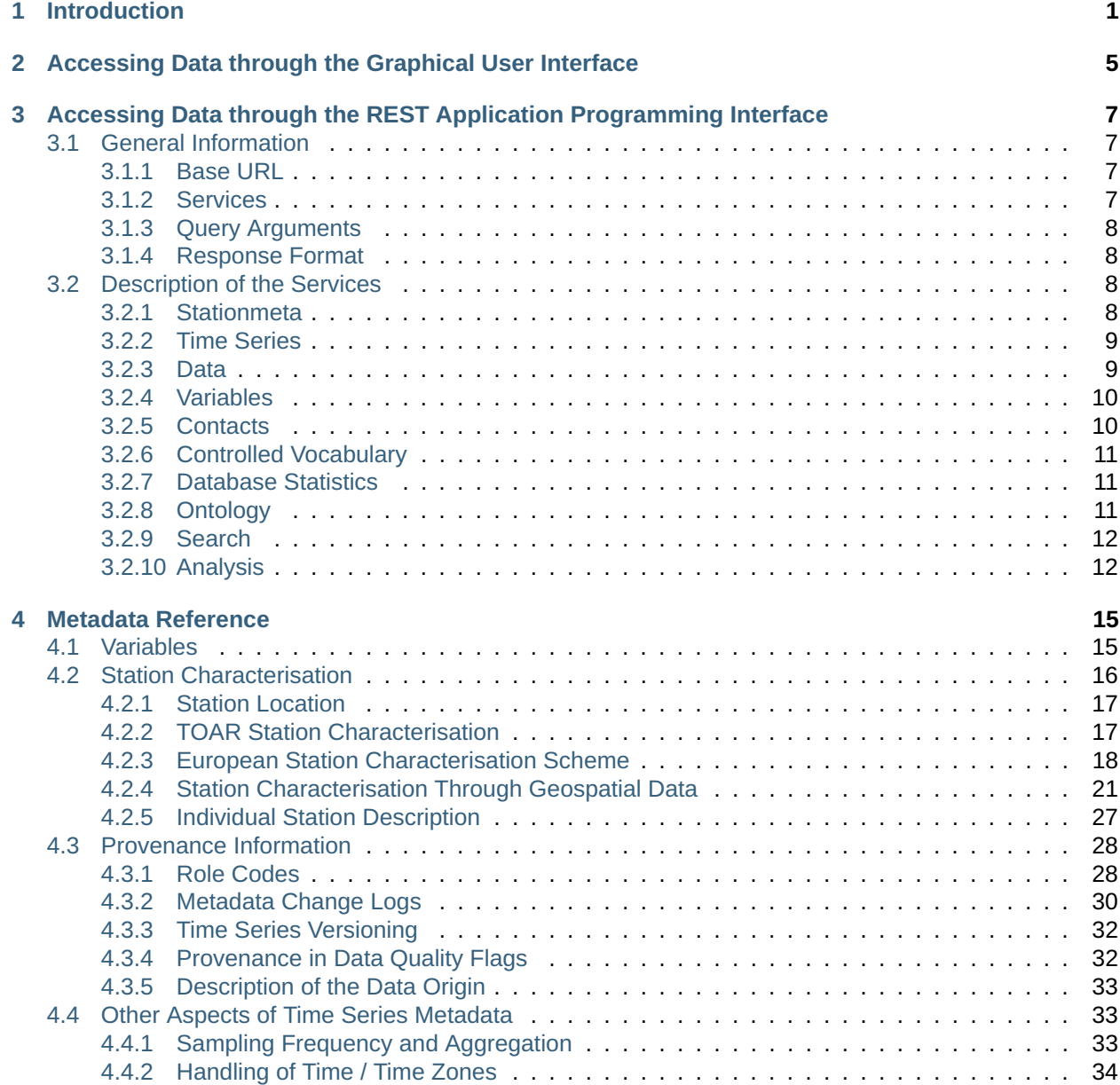

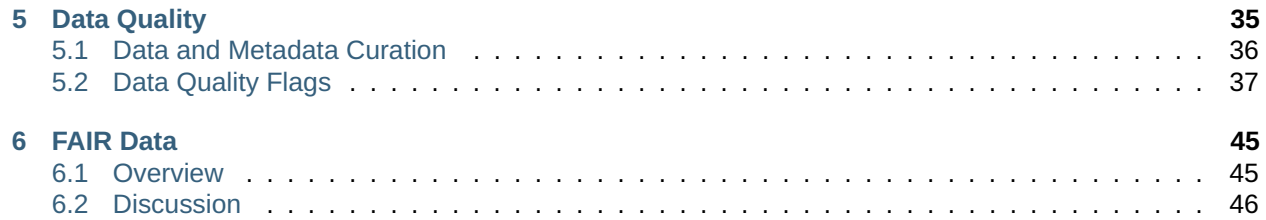

# **LIST OF FIGURES**

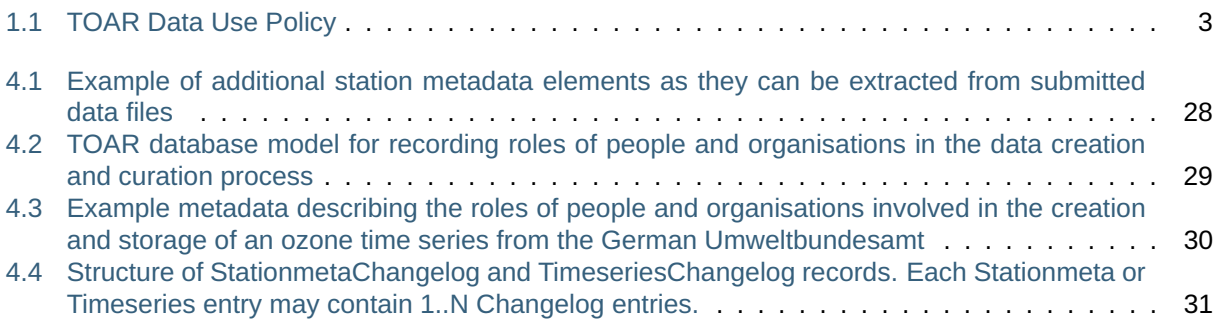

# **LIST OF TABLES**

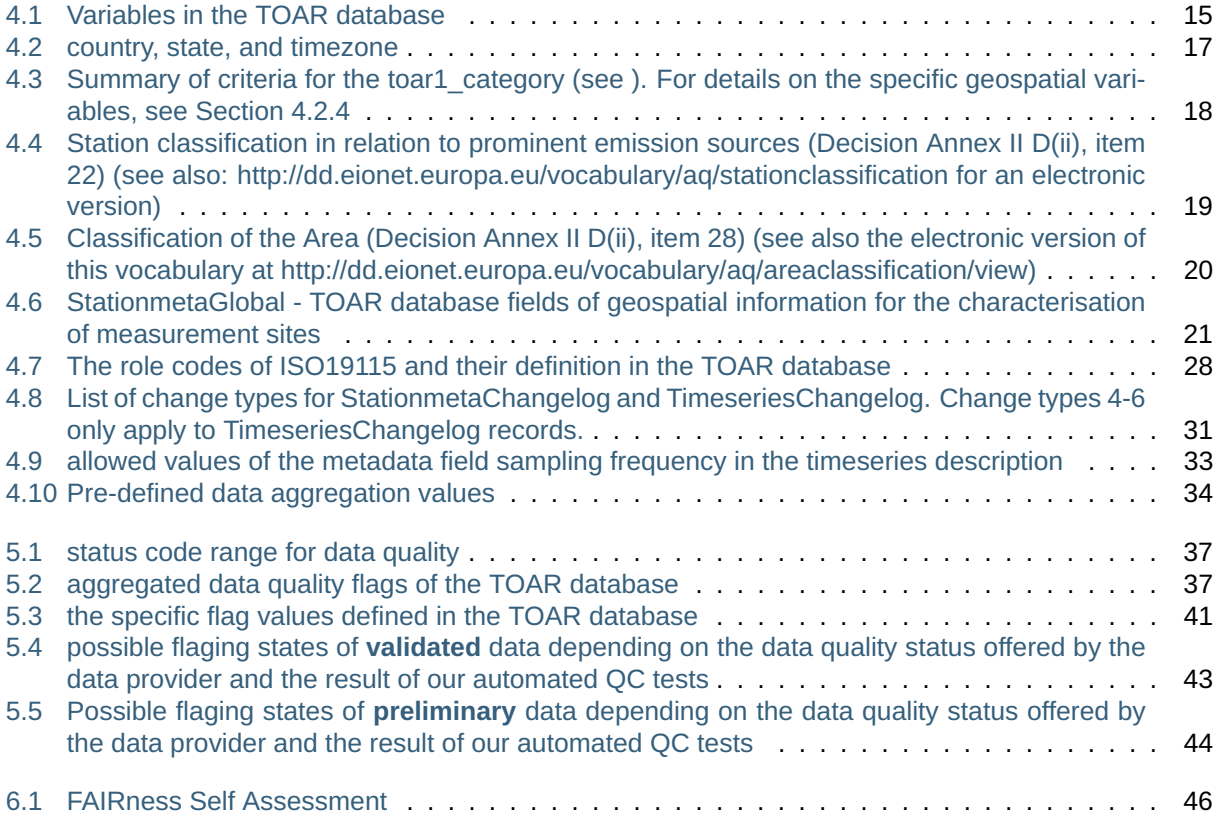

#### **CHAPTER**

## **INTRODUCTION**

<span id="page-8-0"></span>The TOAR database supports the Tropospheric Ozone Assessment Report activity [\(https://igacproject.org/](https://igacproject.org/activities/TOAR) [activities/TOAR\)](https://igacproject.org/activities/TOAR) through a uniform provision of harmonised long-term measurement series of ground-level (aka "surface") ozone concentrations. TOAR has started its second phase (TOAR-II) in 2020 and we, the TOAR data team at Forschungszentrum Jülich, have developed a version 2 of the TOAR database to support TOAR-II. Unless explicitly noted, all information in this document applies to version 2 of the TOAR database and the associated web services. The TOAR-II activity is expected to end in 2024 and the majority of data gathering will take place in 2022. Version [1](#page-8-1) of the database<sup>1</sup> will be operated in parallel until further notice. Note that there may be differences in the data series between versions 1 and 2 of the database due to updated information (e.g. new data submissions) or because of data license issues $^{\rm 2}$  $^{\rm 2}$  $^{\rm 2}$  .

Besides its main focus on ground-level ozone measurement series, the TOAR database also contains datasets of ozone precursors and of meteorological variables which can be used in the interpretation of the ozone concentrations and their changes in time. The data in the TOAR database is collected from several different sources (for details see [TOAR Data Sources\)](../../../TOAR_TG_Vol02_Data_Processing/build/html/data-sources.html). Most of these data sources are public data archives and repositories. Some data stems from real-time or near-real time sources (OpenAQ initiative and the German Federal Environmental Agency, UBA). However, the TOAR database also functions as primary repository for some datasets which are not curated elsewhere.

Datasets ("series") in the TOAR database are limited to ground-level measurements at stationary locations ("stations"). While the database contains some records where sampling occurred at higher altitudes (e.g. towers), vertical profile measurements or measurements from moving platforms (e.g. ships, aircraft) are out of scope for the TOAR database.

The TOAR-II activity pledges to adhere to the principles of COPDESS [\(https://copdess.org/\)](https://copdess.org/) and the TOAR data infrastructure has been designed to support the emerging best practices for data sharing in the Earth and Space Sciences. The TOAR data team strives to operate its services including the TOAR database at the highest possible level of FAIRness (see [https://www.force11.org/group/fairgroup/fairprinciples\)](https://www.force11.org/group/fairgroup/fairprinciples). A detailed assessment of the TOAR data service FAIRness can be found in [Section](#page-52-0) [6](#page-52-0) of this document.

In order to serve the database's main purpose to provide "easily accessible, documented data on ozone mixing ratios, exposure and dose metrics at thousands of measurement sites around the world freely accessible for research on the global-scale impact of ozone on climate, human health and crop/ecosystem productivity", all data in the TOAR database version 2 are openly accessible and can be used, modified and re-distributed under the Creative Commons (CC) BY license (i.e. "by attribution"; see [https:](https://creativecommons.org/licenses/by/4.0/) [//creativecommons.org/licenses/by/4.0/\)](https://creativecommons.org/licenses/by/4.0/)<sup>[2](#page-8-3)</sup>.

<span id="page-8-1"></span><sup>1</sup> TOAR V1 is described in Schultz, M. G. et al. (2017) Tropospheric Ozone Assessment Report: Database and Metrics Data of Global Surface Ozone Observations, Elem Sci Anth, 5, p.58. DOI: <http://doi.org/10.1525/elementa.244>

<span id="page-8-3"></span><span id="page-8-2"></span><sup>&</sup>lt;sup>2</sup> Version 1 of the TOAR database operated under a different license model and contained embargoed data, which could not be distributed for research without explicit consent by the dataset providers. This "mixed-license" operation made it very difficult to further enhance the TOAR data services and we therefore adopted a fully open data policy for TOAR-II.

Access to TOAR data is provided through one of three main channels:

- a Representational State Transfer (REST) Application Programming Interface (API) at [https://](https://toar-data.fz-juelich.de/api/v2/) [toar-data.fz-juelich.de/api/v2/](https://toar-data.fz-juelich.de/api/v2/)[3](#page-9-0) ,
- a graphical web interface at <https://toar-data.fz-juelich.de/gui/v2/> $^4$  $^4$  ,
- TOAR data publications on [https://b2share.fz-juelich.de/communities/TOAR.](https://b2share.fz-juelich.de/communities/TOAR)

Beginning with version 2, the first two channels allow direct access to the hourly-resolved ozone (precursor and meteorological) data. The third channel, the TOAR data publications, provide on the one hand access to harmonised data deposits of contributed data<sup>[5](#page-9-2)</sup> and on the other hand pre-compiled aggregated datasets supporting the TOAR assessment papers.

If you are using or re-distributing data from the TOAR database, please adhere to the TOAR data use policy defined in [Fig.](#page-10-0) [1.1](#page-10-0) below and inform yourself about the terms and conditions of the CC-BY 4.0 license under which TOAR data are distributed.

<span id="page-9-0"></span><sup>3</sup> The version 1 REST API at <https://join.fz-juelich.de/services/rest/surfacedata/> should now be accessed via [https://toar-data.](https://toar-data.fz-juelich.de/api/v1/) [fz-juelich.de/api/v1/.](https://toar-data.fz-juelich.de/api/v1/)

<span id="page-9-1"></span> $4$  At the time of writing the GUI to access data from the TOAR database version 2 is still under development. Version 1 of the GUI, i.e. the JOIN web interface, can be reached at <https://toar-data.fz-juelich.de/gui/v1/>

<span id="page-9-2"></span><sup>5</sup> The primary data provided by individual research teams or air quality agencies. B2SHARE data publications include a DOI which shall be used to properly cite such datasets.

### **Data Use Policy**

#### <span id="page-10-0"></span>Intended Use:

The documented data on ozone mixing ratios, exposure and dose metrics is meant to be used for research on the global-scale impact of ozone on climate, human health and crop/ecosystem productivity.

#### Access:

Publicly accessible through a REST API interface.

#### License:

TOAR makes use of open data only. Air quality data is factual in nature, and in some jurisdictions may not be subject to copyright or other protections, limiting its use or distribution. However, in some jurisdictions, copyright and/or laws and regulations may apply to some of the data on the TOAR platform. A number of our sources provide their air quality data under specific licensing, such as Creative Commons licensing or open government licenses, which require source attribution.

It provides data under the CC BY 4.0 license (https://creativecommons.org/licenses/by/4.0/)

#### IPR:

The IPR stays with the data provider. This includes the derivation of aggregated values and statistical evaluations of the individual data series, which are provided as a service by the TOAR data centre. The IPR of data composites and value-added products lies with the producer of the data products.

#### Access rights:

All users can read all data and search / read all metadata.

#### How to reference (cite) the data source:

The TOAR database should be cited as Schröder et al; TOAR Data Infrastructure; https://doi.org/10.34730/4d9a287dec0b42f1aa6d244de8f19eb3.

For individual data series and small set of data series the original data sources should be cited. A recommended citation is provided with the metadata when data are downloaded.

#### Liability:

The TOAR data centre assumes no responsibility for the correctness of the data under its curation. While we continuously improve our procedures for data quality control and documentation and work with data providers to achieve the best possible quality of the data products, we cannot guarantee suitability of the data for any intended use. In particular, we shall not be held responsible for any financial damage or legal consequences arising from improper use of the data.

Fig. 1.1: TOAR Data Use Policy

#### **CHAPTER**

## <span id="page-12-0"></span>**ACCESSING DATA THROUGH THE GRAPHICAL USER INTERFACE**

The graphical user interface (Dashboard) for the TOAR phase 2 database is currently under development and will be described here as soon as it is available. For the time being, data from the TOAR database version 2 can only be accessed via the REST API (see [Section](#page-14-0) [3\)](#page-14-0).

Access to version 1 of the database (from TOAR-I) is available through the GUI at [https://toar-data.fz-juelich.](https://toar-data.fz-juelich.de/gui/v1/) [de/gui/v1/](https://toar-data.fz-juelich.de/gui/v1/) which redirects to [https://join.fz-juelich.de.](https://join.fz-juelich.de) This web interface requires registration and is described at [https://join.fz-juelich.de/static/documentation/JOIN\\_FAQ.pdf.](https://join.fz-juelich.de/static/documentation/JOIN_FAQ.pdf)

#### **CHAPTER**

### **THREE**

## <span id="page-14-0"></span>**ACCESSING DATA THROUGH THE REST APPLICATION PROGRAMMING INTERFACE**

A Representational State Transfer (REST) service allows querying all metadata and data products from the TOAR database of surface ozone observations. This API can be used in a web browser or from within a program, from a Unix shell, or in a graphical web application. This section describes the URL structure and sample queries of the TOAR V2 REST interface. For general information on REST, please consult other resources $^{\rm 8}$  $^{\rm 8}$  $^{\rm 8}$  .

## <span id="page-14-1"></span>**3.1 General Information**

## <span id="page-14-2"></span>**3.1.1 Base URL**

<https://toar-data.fz-juelich.de/api/v2/>

Response: Description and documentation of the available REST services.

### <span id="page-14-3"></span>**3.1.2 Services**

The following information services are available and described individually below. Each service is invoked by appending its name and possible query arguments to the base URL.

- stationmeta: query station ids, station names, and station location from the database
- timeseries: query the data series id and specific metadata of a series from the database
- data: get timeseries data from the database
- variables: query information on variables
- contacts: query information on contacts
- controlled vocabulary: query the controlled vocabulary and their description from the database
- ontology: query the used ontology of the database
- database statistics: only provides number of users, stations, time series and data records, there is nothing from any kind of statistical product
- analysis: get bulk time series data and aggregated time series data
- geolocation urls: query information about geolocation urls
- stationmeta changelog: query information on stationmeta

<span id="page-14-4"></span><sup>8</sup> e.g. <https://restfulapi.net/> or <https://mlsdev.com/blog/81-a-beginner-s-tutorial-for-understanding-restful-api>

- timeseries changelog: query information on timeseries
- search: query for stations / time series with certain metadata
- statistics: a separate package providing various statistics on TOAR data

#### <span id="page-15-0"></span>**3.1.3 Query Arguments**

In order to control the database queries and hence the response of the TOAR REST service, you can add arguments to the service URL. These arguments must adhere to the format argumentname=value. The first argument is prepended by a **?** character, all other arguments are separated by **&** characters.

#### <span id="page-15-1"></span>**3.1.4 Response Format**

The default response format is json. You can control the format with the format= option in the data and ontology queries. Currently, [json](https://www.json.org/json-en.html)<sup>[6](#page-15-4)</sup> and  $\cos^7$  $\cos^7$  are supported.

### <span id="page-15-2"></span>**3.2 Description of the Services**

For all services the default for the number of returned entries is 10, in case you want to see more entries use the query option ?limit=<integer: count>

### <span id="page-15-3"></span>**3.2.1 Stationmeta**

```
Query:
https://toar-data.fz-juelich.de/api/v2/stationmeta/[id/][?QUERY-OPTIONS]
where QUERY-OPTIONS are:
limit=<integer: count> (examples: 10)
bounding_box=<min_lat>,<min_lon>,<max_lat>,<max_lon>
country=<country code>,<country code>, ... (country code defined in ISO-3166 ALPHA-2)
htap_region_tier1_year2010=<htap region number>
...
Response:
Each query result consists of all fields of station metadata.
If no QUERY-OPTIONS are given, the complete set of stations will be returned.
Example:
https://toar-data.fz-juelich.de/api/v2/stationmeta/CPT134S00/
Further query items are:
* /stationmeta/{station_code}
* /stationmeta/id/{station_id}
* /stationmata/?<any station metadata field as defined in https://toar-data.fz-juelich.
˓→de/api/v2/#stationmeta>
*
 /stationmeta_changelog/{station_id}
```
<span id="page-15-4"></span><sup>6</sup> https://www.json.org/json-en.html

<span id="page-15-5"></span><sup>7</sup> https://en.wikipedia.org/wiki/Comma-separated\_values

### <span id="page-16-0"></span>**3.2.2 Time Series**

```
Query:
https://toar-data.fz-juelich.de/api/v2/timeseries/[?QUERY-OPTIONS]
where QUERY-OPTIONS are:
limit=<integer: count>
station_code=<station code1>,....
variable_id=<integer: variable identifier in TOAR BD>
format=<string> (json|csv)
Response:
Each query result consists of all fields of time series metadata.
If no QUERY-OPTIONS are given, the complete set of time series will be returned.
Example (1), query the first time series:
https://toar-data.fz-juelich.de/api/v2/timeseries/?limit=1
Example (2), query the time series with id 25:
https://toar-data.fz-juelich.de/api/v2/timeseries/25
Example (3), query the timeseries of ozone measurements at the three listed stations␣
\rightarrow(variable_id 5 = ozone)
https://toar-data.fz-juelich.de/api/v2/timeseries/?station_code=MX_PED,CPT134S00,CH0001G&
\rightarrowvariable_id=5
Further query items are:
* /timeseries/{timeseries_id}
* /timeseries/id/{timeseries_id}
* /timeseries/unique/
* /timeseries/citation/{timeseries_id}
* /timeseries/?<any timeseries metadata field as defined in https://toar-data.fz-juelich.
˓→de/api/v2/#timeseries>
*
 /timeseries_changelog/{timeseries_id}
```
### <span id="page-16-1"></span>**3.2.3 Data**

```
Query:
https://toar-data.fz-juelich.de/api/v2/data/timeseries/[?QUERY-OPTIONS]
where QUERY-OPTIONS are:
format = \langlestring> (json|csv)
flags = <string> (see controlled vocabulary for data-flags: https://esde.pages.jsc.fz-
˓→juelich.de/toar-data/toardb_fastapi/docs/toardb_fastapi.html#data-flag)
Response:
Each query result consists of the fields that are specified in the columns argument. If␣
\rightarrowcolumns are not specified, the output of each record will consist of the fieldsseries_
˓→id, network_name, station_id, parameter_label as the series query.
If no QUERY-OPTIONS are given, the complete set of stations will be returned.
```
(continued from previous page)

```
Example (1), query data of time series with id "52":
https://toar-data.fz-juelich.de/api/v2/data/timeseries/52
Example (2), query data of time series with id "52" and return the result as comma␣
˓→separated list:
https://toar-data.fz-juelich.de/api/v2/data/timeseries/52/?format=csv
Further query items are:
* /data/{timeseries_id}
* /data/id/{timeseries_id}
* /data/timeseries/{timeseries_id}?flags={flag_name}
 * ...
```
### <span id="page-17-0"></span>**3.2.4 Variables**

```
Query:
https://toar-data.fz-juelich.de/api/v2/variables/[id/][?QUERY-OPTIONS]
where QUERY-OPTIONS are:
limit= <integer: count> (default: 10)
Response:
Each query result consists of a list of variables with name, longname, dispalyname, cf_
→standardname, units, chemical-formular, and its internal id, which can be used to<sub>w</sub>
˓→directly query that specific variable.
Further query items are:
* /variables/{name} or /variable/?name={name}
* /variables/id/{variable_id} or /variables/?id={variable_id}
```
#### <span id="page-17-1"></span>**3.2.5 Contacts**

```
Query:
https://toar-data.fz-juelich.de/api/v2/contacts/[persons/|organisations/|id/][?QUERY-
\rightarrow OPTIONS]
where QUERY-OPTIONS are:
limit= <integer: count> (default: 10)
Response:
Each query result consists of a list of contacts, either all kinds, persons,\Box˓→organisations, or the information for a specific id.
Further query items are:
* /contacts/persons/id/{person_id}
* /contacts/persons/{name}
* /contacts/organisations/id/{organisation_id}
```
(continued from previous page)

```
* /contacts/organisations/{name}
```

```
* /contacts/id/{contact_id}
```
### <span id="page-18-0"></span>**3.2.6 Controlled Vocabulary**

Query: https://toar-data.fz-juelich.de/api/v2/controlled\_vocabulary/ Response: List of the complete vocabulary in json (raw) format. Further query items are: \* /controlled\_vocabulary/{name}

## <span id="page-18-1"></span>**3.2.7 Database Statistics**

```
Query:
https://toar-data.fz-juelich.de/api/v2/database_statistics/
Response:
The database statistics is given: number of users, number of stations, number of time␣
→series, and the number of data records. You can also query for only one of these<sub></sub>
˓→numbers by using its name.
Further query items are:
```
\* /database\_statistics/{name}

## <span id="page-18-2"></span>**3.2.8 Ontology**

```
Query:
https://toar-data.fz-juelich.de/api/v2/ontology/[?QUERY-OPTIONS]
where QUERY-OPTIONS are:
format = \langle \text{string} \rangle (xml|owl|doc)
Response:
By default, the query will return the ontology in xml format.
Example:
https://toar-data.fz-juelich.de/api/v2/ontology/?format=xml
```
### <span id="page-19-0"></span>**3.2.9 Search**

As basis for formulating searches use [https://toar-data.fz-juelich.de/api/v2/#stationmeta,](https://toar-data.fz-juelich.de/api/v2/#stationmeta) [https://toar-data.](https://toar-data.fz-juelich.de/api/v2/#timeseries) [fz-juelich.de/api/v2/#timeseries](https://toar-data.fz-juelich.de/api/v2/#timeseries) to list all metadata fields and their definitions as well as the controlled vocabulary defined for a subset of the metadata fields. All metadata fields can be used in searches and combined in one query with **&**:

```
Query: https://toar-data.fz-juelich.de/api/v2/search/[?QUERY-Options]
where QUERY-OPTIONS are
any metadata field = value (or comma separated list of values)
Response:
all metadata of all stations and timeseries fullfilling the criteria.
Example:
https://toar-data.fz-juelich.de/api/v2/search/?bounding_box=49,7,50,8&variable_id=5,4␣
\rightarrowwill get you all the time series of stations within an area between 49°N 7°E and 50°N<sub>\sim</sub>
˓→8°E that record ozone or pm1
https://toar-data.fz-juelich.de/api/v2/search/?name=Aachen will provide all stations␣
˓→located in the town of Aachen (done via similarity search)
```
#### <span id="page-19-1"></span>**3.2.10 Analysis**

The base URL for the analysis package, a web-service for the calculation of various anaylsis on TOAR data, is <https://toar-data.fz-juelich.de/api/v2/analysis> . There the API is documented, especially all available analysis methods are listed with their definitions.

```
Query: https://toar-data.fz-juelich.de/api/v2/analysis/[ENDPOINT]/[?QUERY-OPTIONS]
where ENDPOINT is:
data/timeseries: bulk time series download
statistics: aggregated time series download
where QUERY-Options are
any metadata field = value (or comma separated list of values)
flags = (see controlled vocabulary for data-flags: https://esde.pages.jsc.fz-juelich.de/
˓→toar-data/toardb_fastapi/docs/toardb_fastapi.html#data-flag)
sampling = temporal aggregation (only for endpoint=statistics)
metrics = statistical aggregation (only for endpoint=statistics)
Response:
A zip file with the requested data in csv format.
Example:
Example (1), query data of all German time series:
https://toar-data.fz-juelich.de/api/v2/analysis/data/timeseries/?country=DE&limit=None
Example (2), query annual median values of all German time series:
                                                                          (continues on next page)
```
(continued from previous page)

https://toar-data.fz-juelich.de/api/v2/analysis/statistics/?sampling=annual& ˓<sup>→</sup>metrics=median&country=DE&limit=None

#### **CHAPTER**

### **FOUR**

## **METADATA REFERENCE**

<span id="page-22-0"></span>The following sub sections describe the metadata of the TOAR V2 database following the structure of highlevel criteria of FAIR data management. For a detailed description of metadata attributes of the individual database tables and a list of all controlled vocabulary definitions, see [https://esde.pages.jsc.fz-juelich.de/](https://esde.pages.jsc.fz-juelich.de/toar-data/toardb_fastapi/docs/toardb_fastapi.html) [toar-data/toardb\\_fastapi/docs/toardb\\_fastapi.html.](https://esde.pages.jsc.fz-juelich.de/toar-data/toardb_fastapi/docs/toardb_fastapi.html) There you will always find the up to date information.

## <span id="page-22-1"></span>**4.1 Variables**

<span id="page-22-2"></span>While the main purpose of the TOAR V2 database is to provide ground-level ozone concentration time series, the database also contains data for several ozone precursor variables and meteorological information. [Table](#page-22-2) [4.1](#page-22-2) below provides a summary of the variables in the TOAR database including their short name, long name and physical units. Available variables can be queried as described in [Section](#page-17-0) [3.2.4.](#page-17-0)

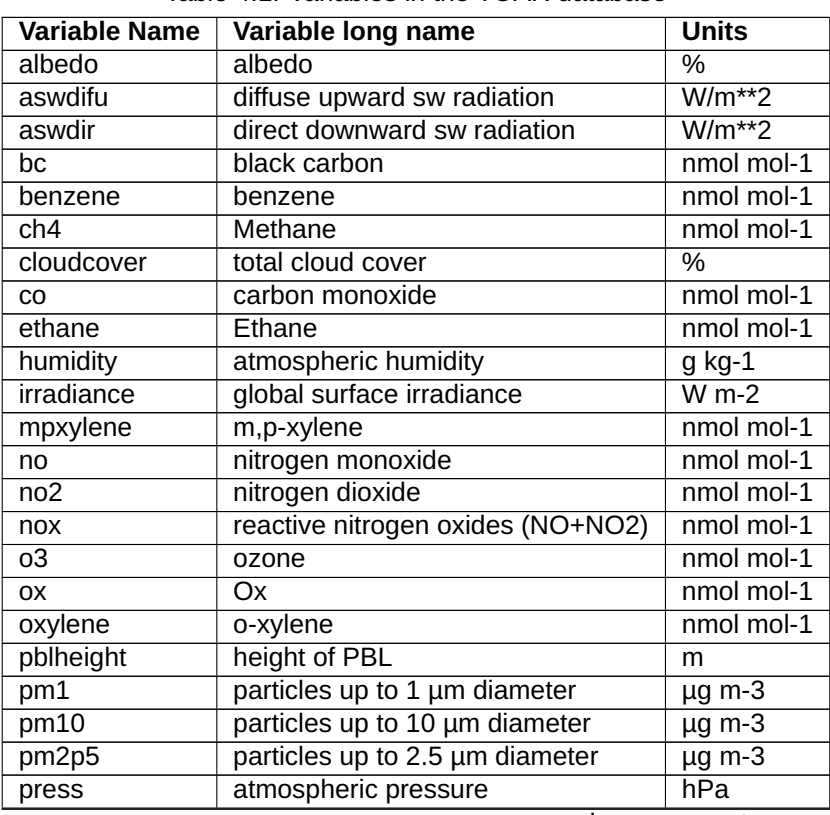

Table 4.1: Variables in the TOAR database

| <b>Variable Name</b> | Variable long name               | <b>Units</b> |
|----------------------|----------------------------------|--------------|
| propane              | Propane                          | nmol mol-1   |
| relhum               | relative humidity                | $\%$         |
| rn                   | radon                            | mBq m-3      |
| SO <sub>2</sub>      | Sulphur dioxide                  | nmol mol-1   |
| temp                 | atmospheric temperature          | degC         |
| toluene              | toluene                          | nmol mol-1   |
| totprecip            | total precipitation              | $kg m-2$     |
| u                    | u-component (zonal) of wind      | $m s-1$      |
| v                    | v-component (meridional) of wind | $m s-1$      |
| wdir                 | wind direction                   | degree       |
| wspeed               | wind speed                       | $m s-1$      |

Table 4.1 – continued from previous page

Within the TOAR V2 database we store the following information about each variable:

- Variable Name: a short name to identify the variable (see [Table](#page-22-2) [4.1,](#page-22-2) left column)
- Variable long name: a more descriptive name of the variable (see [Table](#page-22-2) [4.1,](#page-22-2) middle column)
- Displayname: a variant of the variable name that is recommended for plotting
- Cf standardname: a standardized description of the variable quantity (see [http://cfconventions.org/](http://cfconventions.org/standard-names.html) [standard-names.html\)](http://cfconventions.org/standard-names.html)
- Units: a string defining the physical units in which the variable data are stored in the TOAR database. Note that we apply unit conversion in case we receive data in different units (see [Table](#page-22-2) [4.1,](#page-22-2) right column)
- Chemical formula: variables which express mixing ratio or concentration values are sometimes named by their chemical formula and sometimes as clear names. This depends on common practice. This field will always contain the chemical formula of such variables (e.g. C6H6 for the variable benzene).

## <span id="page-23-0"></span>**4.2 Station Characterisation**

Air pollution levels are controlled by several factors. Among the most important factors are the proximity to emission sources and the geographic environment around a measurement site. As a user you may often want to stratify air pollution data with respect to certain site characteristics, e.g. "urban" or "rural". There are numerous ways in which environmental agencies around the world define metadata attributes to describe stations in a standardised way. However, these standardisations differ widely across regions. Furthermore, data contributed from individual research groups often do not follow the standardised terminology of environmental agencies, because the employed terms do not seem to be appropriate for the description of the specific site which is operated by the research group. The problem of labelling stations as "urban" or "rural" is quite complex as can be demonstrated with using population density as proxy. "Built-up areas" which constitute major cities in Europe may be regarded as relatively small villages in other parts of the world, e.g. in East Asia, South Asia, or Africa. Even if population density (and total number of people) in such a "village" in India, for example, may be much larger than in, say, a German city, the air pollutant emissions (with respect to ozone precursors at least) may be much greater in the small city compared to the large village. Therefore, the use of simple proxy variables will generally not lead to a meaningful separation between (ozone) air pollution regimes.

The TOAR database offers various ways for the characterisation of measurement stations and we try to harmonise the employed terminology to the extent possible. There are four different approaches to station characterisation implemented in the TOAR database and its corresponding web services. These are described below in the order of increasing complexity and decreasing level of harmonisation. For analyses supporting the TOAR-II assessment, we recommend the use of the TOAR station characterisation [\(Sec](#page-24-1)tion [4.2.2\)](#page-24-1), perhaps augmented with information from specific global metadata fields [\(Table](#page-28-1) [4.6\)](#page-28-1) and, for individual sites and where available, with detailed station descriptions [\(Section](#page-34-0) [4.2.5\)](#page-34-0).

## <span id="page-24-0"></span>**4.2.1 Station Location**

The locations of measurement sites are stored in the TOAR database with at least 4 decimals. In theory, this allows the pinpointing of stations within 12 m or less. However, in reality, the coordinates may not be as precise as this, because the inlet of the air quality measurements may be located away from the station building, or station locations have been reported with wrong or imprecise coordinates. We therefore perform some coordinate validation of the metadata in the TOAR database (details given in $^9$  $^9$  ) and document any changes that are applied to station coordinates in the metadata changelog (see [Section](#page-37-0) [4.3.2\)](#page-37-0).

Geographical coordinates are saved as a PostGIS POINT location with lat and lon given in degrees\_north and degrees\_east, respectively, using the World Geodetic System (WGS) 84 coordinate reference system. Station altitudes are given in metres. Note that the station altitude value refers to the ground-level altitude of the measurement site. Air sampling inlets are typically at 10-15 m above ground. Where available, the sampling height is stored in the metadata of each measurand's time series as the sampling heights may differ between species.

<span id="page-24-2"></span>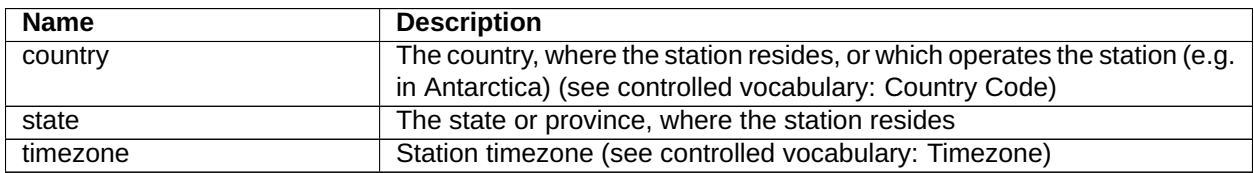

#### Table 4.2: country, state, and timezone

## <span id="page-24-1"></span>**4.2.2 TOAR Station Characterisation**

For the analysis of ground-level ozone monitoring data in the first TOAR assessment, a globally applicable station characterisation scheme was defined based on several geospatial datasets $^9$  $^9$  . Four categories of stations were defined, which were expected to yield different patterns of ozone pollution and allow for some separation of ozone trends and their causes. The main goal was to find a distinction between "urban" and "rural" sites, i.e. sites which exhibit clear pollution signatures from either category. Due to the different ozone patterns at high altitude stations, a third category "rural, high elevation" was added. To enhance the separation between the "urban" and "rural" classes, threshold values for population density and other parameters were defined relatively rigidly. As a result, about 50% of all stations were not associated with either class and were therefore labelled as "unclassified".

The table below summarizes the criteria which we employed in the "toar1 category" (this is the name of the corresponding metadata field in the TOAR database and REST API). It should be noted that the definition of the threshold criteria in [Table](#page-25-1) [4.3](#page-25-1) was somewhat ad-hoc and based on a somewhat subjective analysis.

<span id="page-24-4"></span><span id="page-24-3"></span><sup>9</sup> TOAR V1 is described in Schultz, M. G. et al. (2017) Tropospheric Ozone Assessment Report: Database and Metrics Data of Global Surface Ozone Observations, Elem Sci Anth, 5, p.58. DOI: <http://doi.org/10.1525/elementa.244>

<span id="page-25-1"></span>

| toar1_category value | geospatial criteria                                         |
|----------------------|-------------------------------------------------------------|
| Urban                |                                                             |
|                      | is defined as:                                              |
|                      | station_population_density >= 15000 and                     |
|                      | station nightlight $1km \ge 60$ and                         |
|                      | station_max_nightlight_25km == 63                           |
| RuralLowElevation    |                                                             |
|                      | station_omi_no2_column $\leq 8$ and                         |
|                      | station nightlight $5km \le 25$ and                         |
|                      | station_population_density <= 3000 and                      |
|                      | station_max_population_density_5km <= 30000 and             |
|                      | station google alt $\leq$ 1500 and                          |
|                      | station etopo relative alt < 500                            |
|                      |                                                             |
| RuralHighElevation   |                                                             |
|                      | station_omi_no2_column $\leq 8$ and                         |
|                      | station_nightlight_5km <= 25 and                            |
|                      | station population density $\leq$ 3000 and                  |
|                      | (station_google_alt > 1500 or (station_google_alt > 800 and |
|                      | station etopo relative alt < $500$ ))                       |
|                      |                                                             |
| Unclassified         | no classification given                                     |

Table 4.3: Summary of criteria for the toar $1\_$ category (see $^9$  $^9$  ). For details on the specific geospatial variables, see [Section](#page-28-0) [4.2.4](#page-28-0)

*We are planning* to use cluster techniques to define a more objective set of station classes for the second TOAR assessment. First, preliminary results appear promising, but it should be noted that even with such techniques there will always be some subjective moment regarding, for example, the number of clusters that are "meaningful", or the evaluation of the separation, i.e. the criteria used to measure "success". Depending on the outcomes of this effort, a "toar2\_category" may be added to the TOAR database at a later stage.

## <span id="page-25-0"></span>**4.2.3 European Station Characterisation Scheme**

Since 2018, the rules for reporting air quality data including the metadata describing the site locations, have been laid out in the "Member States' and European Commission's Common Understanding of the Commission Implementing Decision laying down rules for Directives 2004/107/EC and 2008/50/EC of the European Parliament and of the Council as regards the reciprocal exchange of information and reporting on ambient air<sup>[10](#page-25-2)</sup> ". Annex II of this document describes the terms used in the European air quality database (Airbase).

<span id="page-25-2"></span><sup>10</sup> DIRECTIVE 2008/50/EC OF THE EUROPEAN PARLIAMENT AND OF THE COUNCIL of 21 May 2008 on ambient air quality and cleaner air for Europe, available from [https://eur-lex.europa.eu/legal-content/EN/ALL/?uri=CELEX%3A32008L0050,](https://eur-lex.europa.eu/legal-content/EN/ALL/?uri=CELEX%3A32008L0050) last accessed: 11 Jul 2022

Table 4.4: Station classification in relation to prominent emission sources (Decision Annex II D(ii), item 22) (see also: http://dd.eionet.europa.eu/vocabulary/aq/stationclassification for an electronic version)

<span id="page-26-0"></span>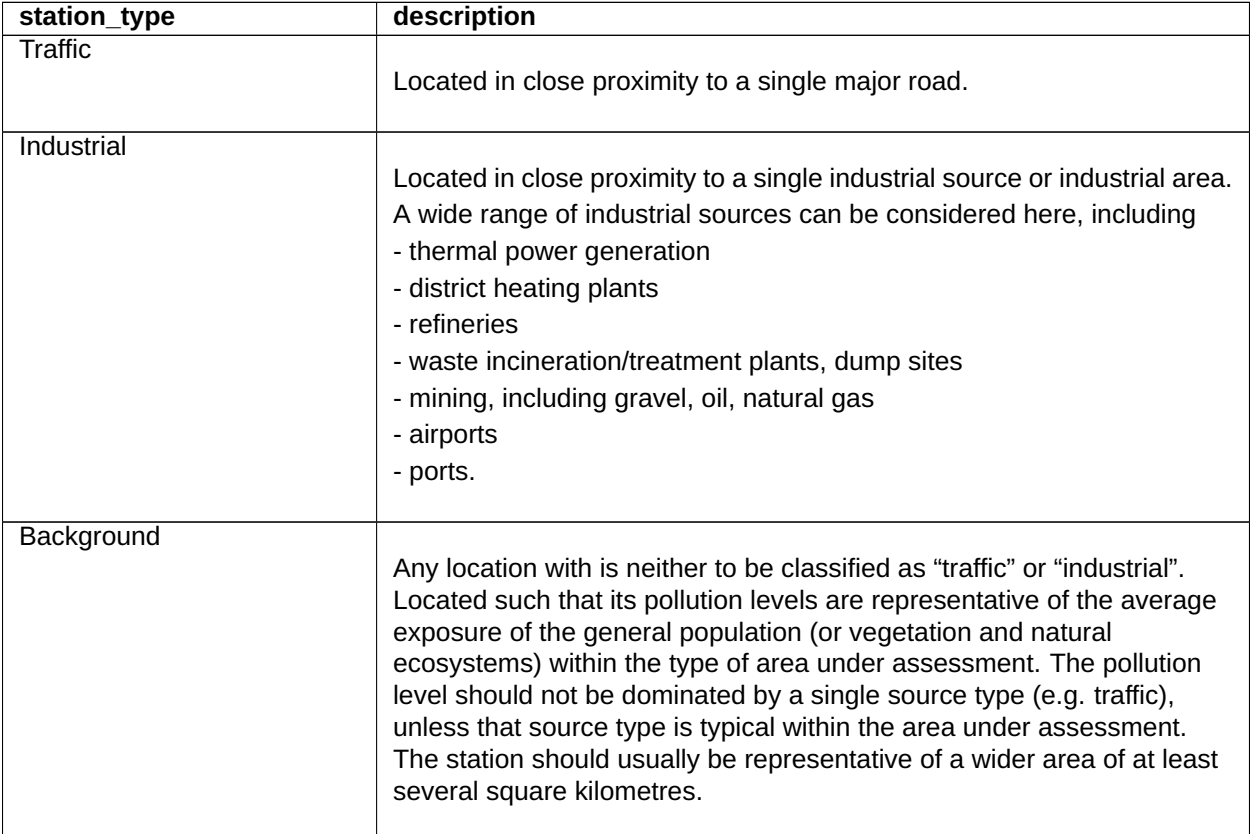

<span id="page-27-0"></span>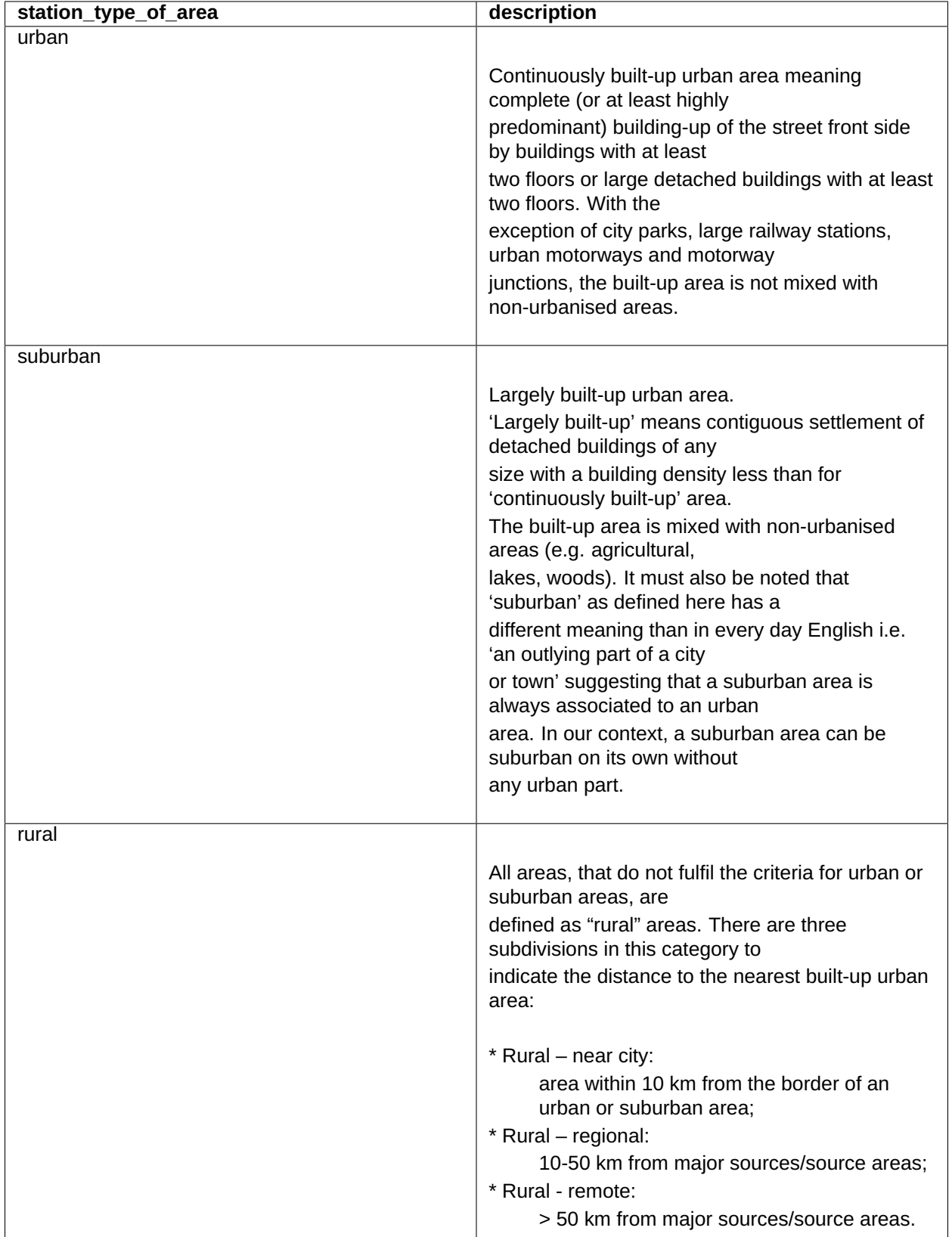

Table 4.5: Classification of the Area (Decision Annex II D(ii), item 28) (see also the electronic version of this vocabulary at http://dd.eionet.europa.eu/vocabulary/aq/areaclassification/view)

While the use of these categories may be useful for the analysis of European air quality data, we note that non-European data providers generally use different categories and definitions to label their measurement sites. While we try to harmonize the values of this attribute, these labels remain somewhat subjective for non-European data.

## <span id="page-28-0"></span>**4.2.4 Station Characterisation Through Geospatial Data**

The "toar1 category" [\(Section](#page-24-1) [4.2.2\)](#page-24-1) offers an easy-to-use classification scheme that can be universally applied to air quality stations worldwide. Often, this crude classification will be insufficient to capture important air pollution features at specific site types so that typical statistical properties of air quality time series from such sites will get lost in the mixture of sites subsumed in the broader classification. For example, coastal and island sites often exhibit typical diurnal cycles of ozone concentrations which differ markedly from stations further inland.

To allow for more refined analyses of air quality data, version 2 of the TOAR database offers an extended variety of metadata elements to characterize stations. These metadata elements have been derived from several geospatial datasets at spatial resolutions from 90 m to 10 km. As air quality data analyst you may often be more interested in the area around a measurement station than in the geospatial properties at the site location itself. Therefore, in addition to the pixel value at the location of the measurement site, we often provide aggregated values of the geospatial data within distances of 5 and 25 km to the site location. The aggregation method depends on the geospatial field. For example, we will report "max\_population\_density\_25km\_year2015" and "mean\_nightlights\_5km\_year2013".

[Table](#page-28-1) [4.6](#page-28-1) lists the geospatial field names, that are available for the TOAR station characterisation. Detailed descriptions and service URLs can be found at [https://esde.pages.jsc.fz-juelich.de/](https://esde.pages.jsc.fz-juelich.de/toar-data/toardb_fastapi/docs/toardb_fastapi.html#stationmetaglobal) [toar-data/toardb\\_fastapi/docs/toardb\\_fastapi.html#stationmetaglobal](https://esde.pages.jsc.fz-juelich.de/toar-data/toardb_fastapi/docs/toardb_fastapi.html#stationmetaglobal) and [https://esde.pages.jsc.fz-juelich.](https://esde.pages.jsc.fz-juelich.de/toar-data/toardb_fastapi/docs/toardb_fastapi.html#geolocation-urls) [de/toar-data/toardb\\_fastapi/docs/toardb\\_fastapi.html#geolocation-urls](https://esde.pages.jsc.fz-juelich.de/toar-data/toardb_fastapi/docs/toardb_fastapi.html#geolocation-urls) respectively.

<span id="page-28-1"></span>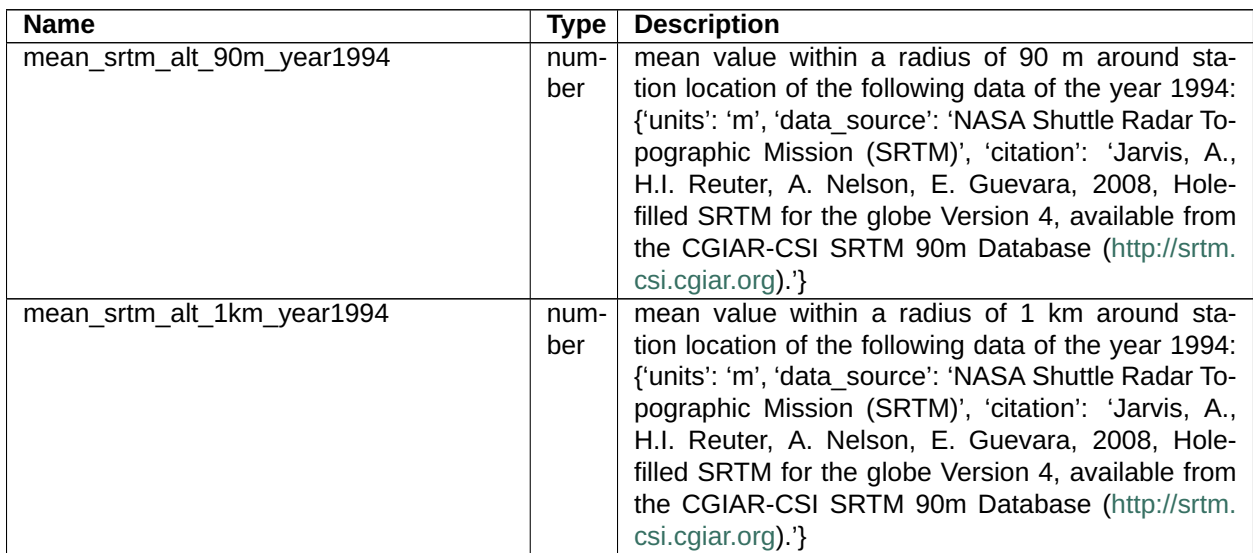

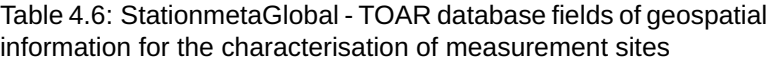

| <b>Name</b>                           | <b>Type</b> | <b>Description</b>                                                                                                    |
|---------------------------------------|-------------|----------------------------------------------------------------------------------------------------|
| max_srtm_relative_alt_5km_year1994    | num-<br>ber | maximum value within a radius of 5 km around sta-<br>tion location with relative altitude of the following<br>data of the year 1994: {'units': 'm', 'data_source':<br>'NASA Shuttle Radar Topographic Mission (SRTM)',<br>'citation': 'Jarvis, A., H.I. Reuter, A. Nelson, E. Gue-<br>vara, 2008, Hole-filled SRTM for the globe Version 4,<br>available from the CGIAR-CSI SRTM 90m Database<br>(http://srtm.csi.cgiar.org) '}                                                                                                    |
| min_srtm_relative_alt_5km_year1994    | num-<br>ber | minimum value within a radius of 5 km around sta-<br>tion location with relative altitude of the following<br>data of the year 1994: {'units': 'm', 'data_source':<br>'NASA Shuttle Radar Topographic Mission (SRTM)',<br>'citation': 'Jarvis, A., H.I. Reuter, A. Nelson, E. Gue-<br>vara, 2008, Hole-filled SRTM for the globe Version 4,<br>available from the CGIAR-CSI SRTM 90m Database<br>(http://srtm.csi.cgiar.org).'}                                                                                                    |
| stddev srtm relative alt 5km year1994 | num-<br>ber | standard deviation within a radius of 5 km around<br>station location with relative altitude of the following<br>data of the year 1994: {'units': 'm', 'data source':<br>'NASA Shuttle Radar Topographic Mission (SRTM)',<br>'citation': 'Jarvis, A., H.I. Reuter, A. Nelson, E. Gue-<br>vara, 2008, Hole-filled SRTM for the globe Version 4,<br>available from the CGIAR-CSI SRTM 90m Database<br>(http://srtm.csi.cgiar.org) '}                                                                                                    |
| climatic zone year2016                | string      | value for the year 2016 of the following data: {'units':<br>'None', 'data_source': 'University of East Anglia<br>Climatic Research Unit; Harris, I.C.; Jones, P.D.<br>(2017): CRU TS4.00: Climatic Research Unit (CRU)<br>Time-Series (TS) version 4.00 of high-resolution<br>gridded data of month-by-month variation in climate<br>(Jan. 1901- Dec. 2015). Centre for Environmental<br>Data Analysis, 25 August 2017 (http://dx.doi.org/10.<br>5285/edf8febfdaad48abb2cbaf7d7e846a86)', 'cita-<br>tion': 'University of East Anglia Climatic Research<br>Unit; Harris, I.C.; Jones, P.D. (2017): CRU TS4.00:<br>Climatic Research Unit (CRU) Time-Series (TS)<br>version 4.00 of high-resolution gridded data of<br>month-by-month variation in climate (Jan. 1901-<br>$2015$ ).<br>Centre for Environmental Data<br>Dec.<br>Analysis, 25 August 2017 (http://dx.doi.org/10.5285/<br>edf8febfdaad48abb2cbaf7d7e846a86)'} (see con-<br>trolled vocabulary: Climatic Zone 2019) |
| htap_region_tier1_year2010            | string      | value for the year 2010 of the following data:<br>The 'tier1' region defined in the task force on<br>hemispheric transport of air pollution (TFHTAP)<br>coordinated model studies according to figure<br>4 of https://publications.jrc.ec.europa.eu/repository/<br>bitstream/JRC102552/lbna28255enn.pdf (see con-<br>trolled vocabulary: Station HTAP Region)                                                                                                    |

Table 4.6 – continued from previous page

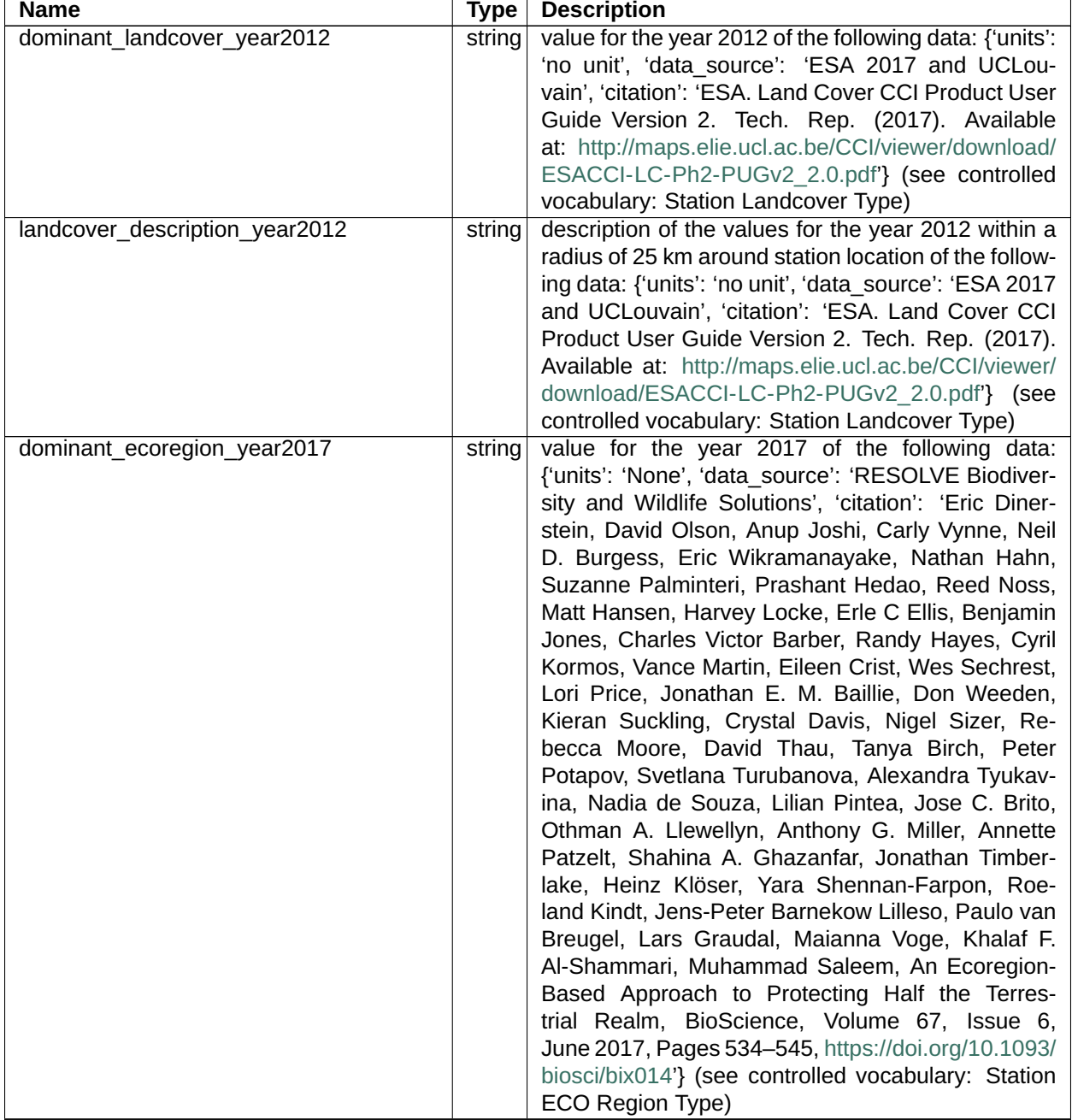

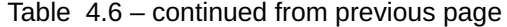

| <b>Name</b>                     |                | <b>Description</b>                                                                                                    |
|---------------------------------|----------------|----------------------------------------------------------------------------------------------------|
| ecoregion_description_year2017  | Type<br>string | description of the values for the year 2017 within a<br>radius of 25 km around station location of the follow-<br>ing data: {'units': 'None', 'data_source': 'RESOLVE<br>Biodiversity and Wildlife Solutions', 'citation': 'Eric<br>Dinerstein, David Olson, Anup Joshi, Carly Vynne,<br>Neil D. Burgess, Eric Wikramanayake, Nathan<br>Hahn, Suzanne Palminteri, Prashant Hedao, Reed<br>Noss, Matt Hansen, Harvey Locke, Erle C El-<br>lis, Benjamin Jones, Charles Victor Barber, Randy<br>Hayes, Cyril Kormos, Vance Martin, Eileen Crist,<br>Wes Sechrest, Lori Price, Jonathan E. M. Bail-<br>lie, Don Weeden, Kieran Suckling, Crystal Davis,<br>Nigel Sizer, Rebecca Moore, David Thau, Tanya<br>Birch, Peter Potapov, Svetlana Turubanova, Alexan-<br>dra Tyukavina, Nadia de Souza, Lilian Pintea, Jose<br>C. Brito, Othman A. Llewellyn, Anthony G. Miller,<br>Annette Patzelt, Shahina A. Ghazanfar, Jonathan<br>Timberlake, Heinz Klöser, Yara Shennan-Farpon,<br>Roeland Kindt, Jens-Peter Barnekow Lilleso, Paulo<br>van Breugel, Lars Graudal, Maianna Voge, Khalaf F.<br>Al-Shammari, Muhammad Saleem, An Ecoregion-<br>Based Approach to Protecting Half the Terres-<br>trial Realm, BioScience, Volume 67, Issue 6,<br>June 2017, Pages 534-545, https://doi.org/10.1093/<br>biosci/bix014'} (see controlled vocabulary: Station<br>ECO Region Type) |
| distance_to_major_road_year2020 | num-<br>ber    | value for the year 2020 of the following data: {'ver-<br>sion': 0.6, 'generator': 'Overpass API 0.7.55.9<br>ab41fea6', 'copyright': 'https://www.openstreetmap.<br>org/copyright', 'timestamp': "}                                                                                                    |
| mean_nightlight_1km_year2013    | num-<br>ber    | mean value within a radius of 1 km around sta-<br>tion location of the following data of the year 2013:<br>{'units': 'None', 'data source': 'NOAA National Cen-<br>ters for Environmental Information (NCEI)', 'citation':<br>'None'}                                                                                                    |
| mean_nightlight_5km_year2013    | num-<br>ber    | mean value within a radius of 5 km around sta-<br>tion location of the following data of the year 2013:<br>{'units': 'None', 'data_source': 'NOAA National Cen-<br>ters for Environmental Information (NCEI)', 'citation':<br>'None'}                                                                                                    |
| max nightlight 25km year2013    | num-<br>ber    | maximum value within a radius of 5 km around sta-<br>tion location of the following data of the year 2013:<br>{'units': 'None', 'data_source': 'NOAA National Cen-<br>ters for Environmental Information (NCEI)', 'citation':<br>'None'}                                                                                                    |
| max_nightlight_25km_year1992    | num-<br>ber    | maximum value within a radius of 25 km around sta-<br>tion location of the following data of the year 2013:<br>{'units': 'None', 'data_source': 'NOAA National Cen-<br>ters for Environmental Information (NCEI)', 'citation':<br>'None'}                                                                                                    |

Table 4.6 – continued from previous page

| <b>Name</b>                                | <b>Type</b> | <b>Description</b>                                                                                                    |
|--------------------------------------------|-------------|----------------------------------------------------------------------------------------------------|
| mean_population_density_250m_year2015      | num-<br>ber | mean value within a radius of 250 m around<br>station location of the following data of the year<br>2015: {'data_source': 'The European Commis-<br>sion, Joint Research Centre', 'citation':<br>'Schi-<br>Marcello; Freire, Sergio;<br>avina,<br>MacManus,<br>Kytt (2019): GHS-POP R2019A - GHS popula-<br>tion grid multitemporal (1975-1990-2000-2015).<br>European Commission, Joint Research Cen-<br>doi:10.2905/0C6B9751-<br>(JRC)<br>[Dataset]<br>tre<br>A71F-4062-830B-43C9F432370F<br>PID:<br>http://data.europa.eu/89h/0c6b9751-a71f-4062-<br>830b-43c9f432370f'}    |
| mean_population_density_5km_year2015       | num-<br>ber | mean value within a radius of 5 km around sta-<br>tion location of the following data of the year<br>2015: {'data_source': 'The European Commis-<br>sion, Joint Research Centre', 'citation':<br>'Schi-<br>Marcello; Freire, Sergio;<br>avina,<br>MacManus,<br>Kytt (2019): GHS-POP R2019A - GHS popula-<br>tion grid multitemporal (1975-1990-2000-2015).<br>European Commission, Joint Research Cen-<br>doi:10.2905/0C6B9751-<br>(JRC)<br>[Dataset]<br>tre<br>A71F-4062-830B-43C9F432370F<br>PID:<br>http://data.europa.eu/89h/0c6b9751-a71f-4062-<br>830b-43c9f432370f'}   |
| max population density 25km year2015       | num-<br>ber | maximum value within a radius of 25 km around<br>station location of the following data of the year<br>2015: {'data_source': 'The European Commis-<br>sion, Joint Research Centre', 'citation':<br>'Schi-<br>Marcello; Freire, Sergio;<br>avina,<br>MacManus,<br>Kytt (2019): GHS-POP R2019A - GHS popula-<br>tion grid multitemporal (1975-1990-2000-2015).<br>European Commission, Joint Research Cen-<br>doi:10.2905/0C6B9751-<br>(JRC)<br>[Dataset]<br>tre<br>A71F-4062-830B-43C9F432370F<br>PID:<br>http://data.europa.eu/89h/0c6b9751-a71f-4062-<br>830b-43c9f432370f'} |
| mean_population_density_250m_year1990 num- | ber         | human population on a square of 250 m for the year<br>1990 (residents km-2)                                                                                                    |
| mean population density 5km year1990       | num-<br>ber | mean value within a radius of 250 m around<br>station location of the following data of the year<br>1990: {'data_source': 'The European Commis-<br>sion, Joint Research Centre', 'citation':<br>'Schi-<br>Marcello; Freire, Sergio;<br>avina,<br>MacManus,<br>Kytt (2019): GHS-POP R2019A - GHS popula-<br>tion grid multitemporal (1975-1990-2000-2015).<br>European Commission, Joint Research Cen-<br>(JRC)<br>[Dataset]<br>doi:10.2905/0C6B9751-<br>tre<br>A71F-4062-830B-43C9F432370F<br>PID:<br>http://data.europa.eu/89h/0c6b9751-a71f-4062-<br>830b-43c9f432370f'}    |

Table 4.6 – continued from previous page

## **TOAR Database -- User Guide, Release 1.1.0**

| <b>Name</b>                          | <b>Type</b> | <b>Description</b>                                                                                                    |
|--------------------------------------|-------------|----------------------------------------------------------------------------------------------------|
| max_population_density_25km_year1990 | num-<br>ber | maximum value within a radius of 25 km around<br>station location of the following data of the year<br>1990: {'data_source': 'The European Commis-<br>sion, Joint Research Centre', 'citation':<br>'Schi-<br>Marcello; Freire, Sergio; MacManus,<br>avina,<br>Kytt (2019): GHS-POP R2019A - GHS popula-<br>tion grid multitemporal (1975-1990-2000-2015).<br>European Commission, Joint Research Cen-<br>doi:10.2905/0C6B9751-<br>(JRC)<br>[Dataset]<br>tre<br>A71F-4062-830B-43C9F432370F<br>PID:<br>http://data.europa.eu/89h/0c6b9751-a71f-4062-<br>830b-43c9f432370f'}                                                                                                    |
| mean_nox_emissions_10km_year2015     | num-<br>ber | mean value within a radius of 10 km around<br>station location of the following data of the<br>year 2015: {'units': 'kg m-2 s-1', 'data source':<br>'https://atmosphere.copernicus.eu/sites/default/<br>files/2019-06/cams emissions general<br>document_apr2019_v7.pdf', 'citation': "Granier,<br>C., S. Darras, H. Denier van der Gon, J. Doubalova,<br>N. Elguindi, B. Galle, M. Gauss, M. Guevara, J.-P.<br>Jalkanen, J. Kuenen, C. Liousse, B. Quack, D.<br>Simpson, K. Sindelarova The Copernicus Atmo-<br>sphere Monitoring Service global and regional<br>emissions (April 2019 version) Report April 2019<br>version null 2019 Elguindi, Granier, Stavrakou, Dar-<br>ras et al. Analysis of recent anthropogenic surface<br>emissions from bottom-up inventories and top-down<br>estimates: are future emission scenarios valid for<br>the recent past? Earth's Future null submitted<br>2020"}    |
| mean_nox_emissions_10km_year2000     | num-<br>ber | mean value within a radius of 10 km around<br>station location of the following data of the<br>year 2000: {'units': 'kg m-2 s-1', 'data_source':<br>'https://atmosphere.copernicus.eu/sites/default/<br>files/2019-06/cams emissions general<br>document_apr2019_v7.pdf', 'citation':<br>"Granier,<br>C., S. Darras, H. Denier van der Gon, J. Doubalova,<br>N. Elguindi, B. Galle, M. Gauss, M. Guevara, J.-P.<br>Jalkanen, J. Kuenen, C. Liousse, B. Quack, D.<br>Simpson, K. Sindelarova The Copernicus Atmo-<br>sphere Monitoring Service global and regional<br>emissions (April 2019 version) Report April 2019<br>version null 2019 Elguindi, Granier, Stavrakou, Dar-<br>ras et al. Analysis of recent anthropogenic surface<br>emissions from bottom-up inventories and top-down<br>estimates: are future emission scenarios valid for<br>the recent past? Earth's Future null submitted<br>2020"} |
| wheat_production_year2000            | num-<br>ber | no wheat production metadata stored yet                                                                                                    |

Table 4.6 – continued from previous page

| <b>Name</b>                    | Type   | <b>Description</b>                                 |
|--------------------------------|--------|----------------------------------------------------|
| rice production year2000       | num-   | no rice production metadata stored yet             |
|                                | ber    |                                                    |
| omi no2 column years2011to2015 | num-   | no OMI NO2 column metadata stored yet              |
|                                | ber    |                                                    |
| toar1 category                 | string | The station classification for the Tropsopheric    |
|                                |        | Ozone Assessment Report based on the station       |
|                                |        | proxy data that are stored in the TOAR database    |
|                                |        | (see controlled vocabulary: Station TOAR Category) |

Table 4.6 – continued from previous page

Note that the geospatial data that are incorporated in the TOAR database may not always be accurate at the local scale. Most of these data have been derived from satellite measurements of various physical properties (e.g. reflectance) of the Earth surface, and measurement errors or imperfect retrieval algorithms may lead to occasional errors. Note also that the "geospatial settings" around a measurement station can change with time. For example, in rapidly developing regions a station which had been located in a rural setting when it was established might be completely surrounded by buildings and roads a few years later. We therefore store geospatial data of different years in our backend services and in some cases we calculate the metadata values for at two different years, so that you can use this information as an indication for the change in the drivers of air pollution trends.

## <span id="page-34-0"></span>**4.2.5 Individual Station Description**

While the station information provided through methods 1-3 [\(Section](#page-24-0) [4.2.1](#page-24-0) to [Section](#page-25-0) [4.2.3\)](#page-25-0) is largely consistent across the globe, there may be additional, relevant information about measurement sites that cannot be captured by the metadata elements described so far. For this reason, the TOAR V2 database allows storage of additional information which can help to characterise a measurement station and thus guide the analysis of air pollution data from that site.

Three types of auxiliary data can be submitted to the TOAR data centre as supporting information about stations:

- 1. URLs to web sites with detailed station information,
- 2. StationmetaAuxDoc PDF documents with station descriptions (any language, but English would be preferred),
- 3. Photographs of the station buildings and facilities.

Download links for this information can be obtained together with all other station metadata from the REST API query stationmeta (see [Section](#page-15-3) [3.2.1\)](#page-15-3).

Finally, any other information about a station can be provided in the form of a structured JSON string ("additional\_metadata" field). This feature is used to capture station metadata information from different data providers which cannot be mapped directly to the metadata fields defined in the TOAR database. Such information is extracted from the submitted data files when the data are uploaded into the database. We ask data providers to begin such metadata elements with "station " (see [TOAR Data Submission Format\)](../../../TOAR_UG_Vol05_Data_Submission_Guide/build/html/submission-format.html). An example is given below.

<span id="page-35-2"></span>additional metadata =

{'station environment': 'situated in a forest clearing near a small lake',

'station year of construction': 1954

}

Fig. 4.1: Example of additional station metadata elements as they can be extracted from submitted data files

## <span id="page-35-0"></span>**4.3 Provenance Information**

Provenance is the chronology of the ownership, custody or location of a historical object (Wikipedia, 2021, citing the Oxford English Dictionary). In FAIR data management, provenance is important to trace the ownership of a data record and possible modifications which were applied to data and metadata after the data record has been created. Ideally, all data should have a complete track record from the measurement to the data analysis or visualisation in a scientific article, on a web page, etc. For air quality data, this is rarely possible up to now, because most data providers don't maintain complete records of their data processing or because such records are not published in machine-readable digital format. In the TOAR database, we try to capture all provenance information that is made available to us by the data providers and we have implemented several measures to ensure that all modifications applied to data and metadata which we apply as part of the data curation process are captured and documented. This comprises the preservation of information about the institution and/or person who has done something with the data (so-called role codes), the archival of any changes applied to the metadata after initial screening of the data we receive<sup>[11](#page-35-4)</sup>, a versioning scheme for data sets (i.e. time series), and the inclusion of provenance information in our data quality flags (see [Section](#page-43-0) [5.1\)](#page-43-0). The following sub sections describe these elements in more detail.

### <span id="page-35-1"></span>**4.3.1 Role Codes**

Different people and/or institutions are involved in the processing of a dataset from the original measurement to the provision of the data via files or a web service. Likewise, as part of the data curation performed at the TOAR data centre, some metadata elements or data values may be modified, for example in order to harmonize the metadata elements ("controlled vocabulary"), or during quality control of time series. Role codes define specific actions or responsibilities of people or organisations so that it becomes traceable who has done what with the data. The ISO19115<sup>[12](#page-35-5)</sup> Standard defines a set of 20 role codes. We adopted a subset of these role codes for the TOAR database to maximize interoperability. However, as the definitions of the role codes provided by ISO are very abstract, we have extended the role codes table with our own definitions of the roles as we understand them in the context of air quality data management. [Table](#page-35-3) [4.7](#page-35-3) lists the role codes which are used in the TOAR database and their extended definition strings.

> Table 4.7: The role codes of ISO19115 and their definition in the TOAR database

<span id="page-35-3"></span>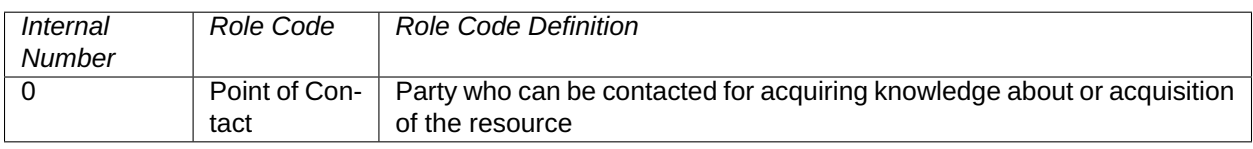

<span id="page-35-4"></span> $11$  It happens sometimes that we must manually correct spelling, date formats or other information, before we can submit new data to our automated data ingestion workflow, which keeps track of all modifications. In these cases, not all changes made to the data are preserved, but the raw data files will be archived and can be made available for comparison.

<span id="page-35-5"></span><sup>12</sup> [https://standards.iso.org/iso/19115/resources/Codelists/gml/CI\\_RoleCode.xml](https://standards.iso.org/iso/19115/resources/Codelists/gml/CI_RoleCode.xml)

Roles are documented for station metadata and for time series metadata and data [\(Fig.](#page-36-0) [4.2\)](#page-36-0). More than one role can be defined for each station or time series record. According to the ISO definition, role codes can be assigned to an institution or to a person or to both. In the TOAR database this is handled via the generic Contact model, which has one field for person and one field for organisation. [Fig.](#page-37-1) [4.3](#page-37-1) provides an example for the definition of roles in the metadata of an ozone measurement time series.

<span id="page-36-0"></span>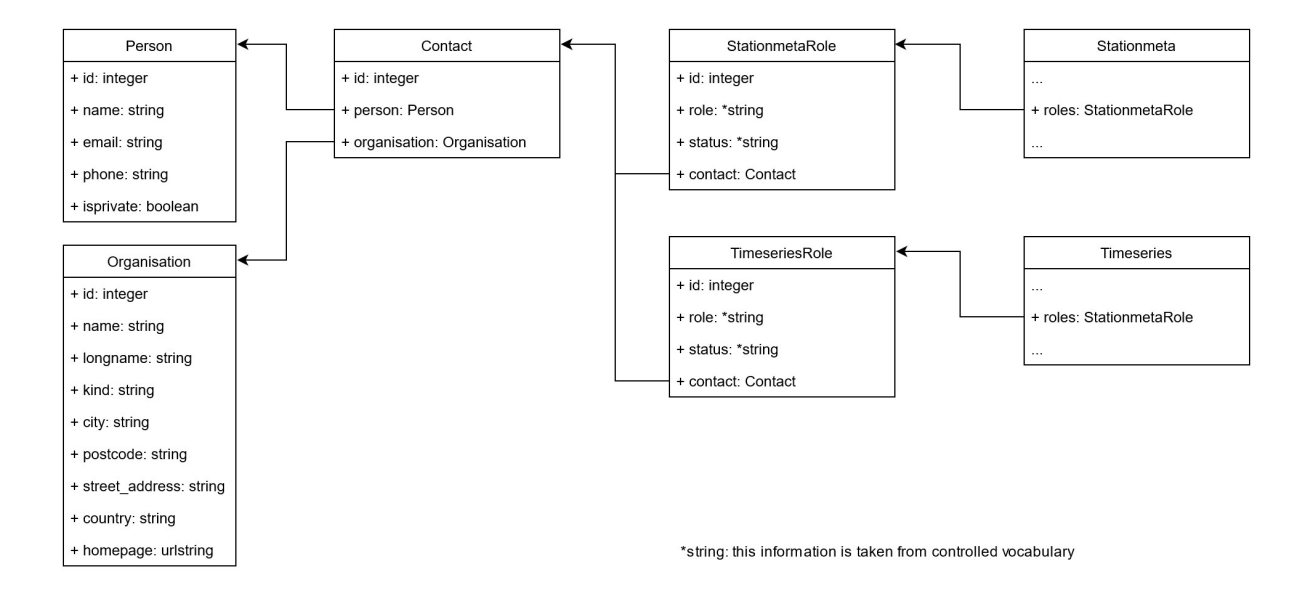

Fig. 4.2: TOAR database model for recording roles of people and organisations in the data creation and curation process

<span id="page-37-1"></span>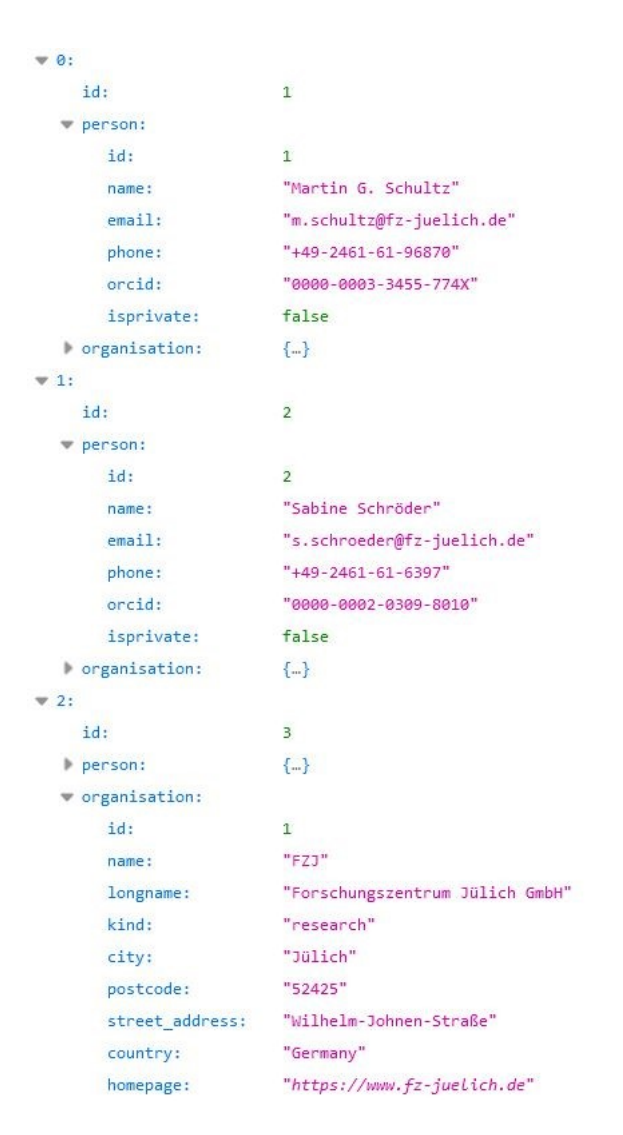

Fig. 4.3: Example metadata describing the roles of people and organisations involved in the creation and storage of an ozone time series from the German Umweltbundesamt

### <span id="page-37-0"></span>**4.3.2 Metadata Change Logs**

All station and time series metadata records are associated with a changelog table which may contain 1..N change records for every specific station and timeseries entry preserving any modifications applied to the metadata. Figure 5 shows the structure of the StationmetaChangelog and TimeseriesChangelog records. Both structures record the date and time when the modification was made, a free text description of the applied change, a JSON formatted string with the old and new values, a reference to the station or time series, the numerical id of the author who applied the change, and a change type field, which uses controlled vocabulary (see [Table](#page-38-1) [4.8\)](#page-38-1). The changelog of a time series is not only used to save modifications of the metadata, but they normally also contain a summary of modifications applied to the data values of this time series. Exceptions are made for near realtime data streams where new data records are not monitored via the changelog mechanism to avoid the excessive creation of trivial metadata. To allow for the tracking of data changes, the TimeseriesChangelog structure contains the additional fields period\_start, period\_end, and version. The latter refers to the version number after the change has been applied (see [Section](#page-39-0) [4.3.3\)](#page-39-0).

<span id="page-38-0"></span>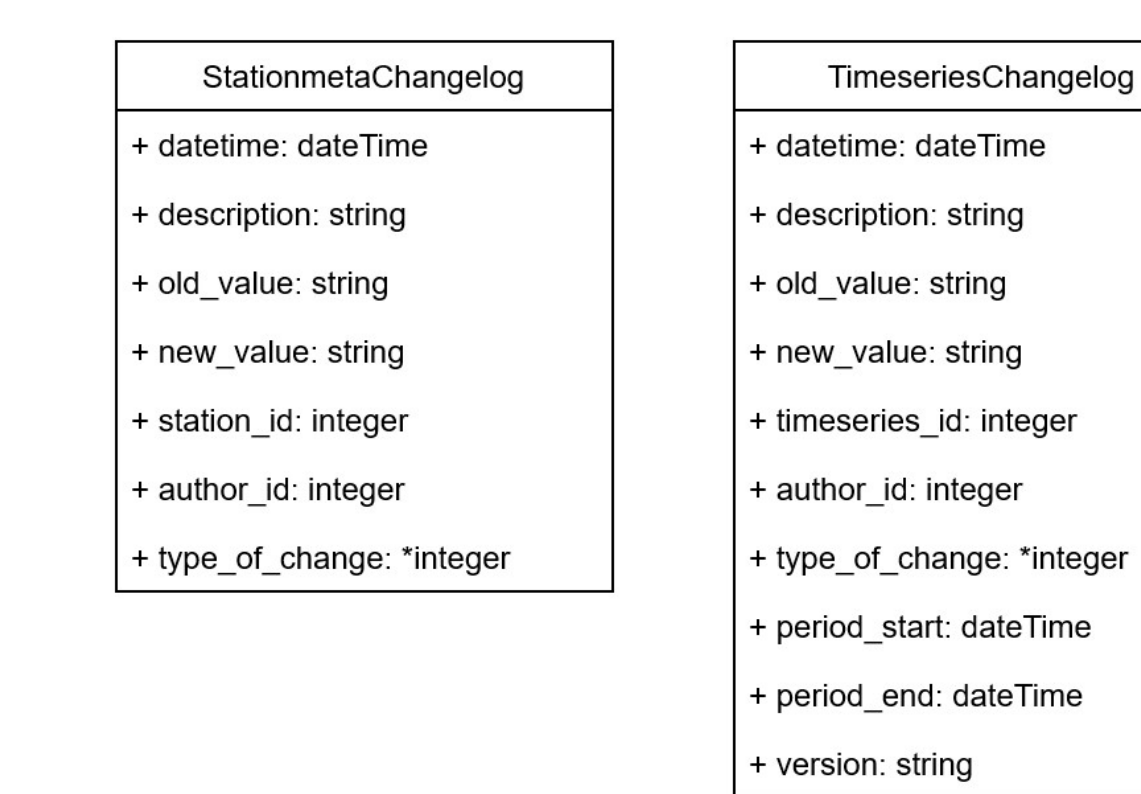

<span id="page-38-1"></span>Fig. 4.4: Structure of StationmetaChangelog and TimeseriesChangelog records. Each Stationmeta or Timeseries entry may contain 1..N Changelog entries.

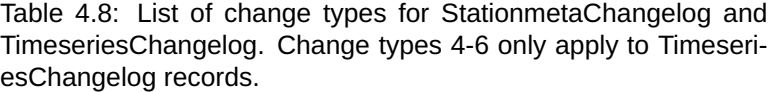

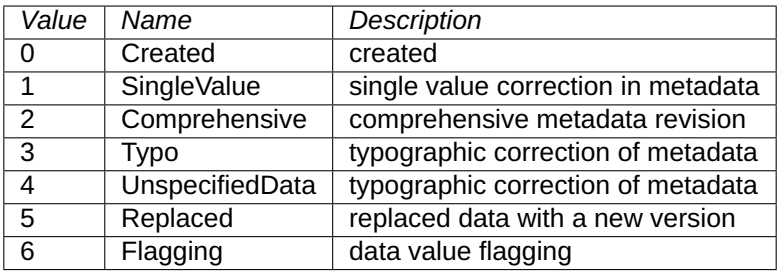

### <span id="page-39-0"></span>**4.3.3 Time Series Versioning**

Any modification to the data values of a TOAR time series leads to a new time series version number. Furthermore, as described above, all changes (except for the addition of near realtime data) are documented in a corresponding changelog entry.

The version numbers of TOAR time series follow the common triple notation major.minor.micro (see for example PEP440 of Python). For technical reasons, version strings are internally stored in a fixed length format (example 000001.000001.20200911100000). The TOAR REST API and web interfaces will display the version numbers in a truncated user-friendly form (1.1.2020-09-11T11:10:0000). As the example shows, we use the micro number to store a date label. This facilitates the handling of near realtime data, because it allows to preserve the information when the last modification was made to the time series without having to add a changelog entry for each value addition.

Preliminary data will always have a major version number of 0. Once data have been approved (or "validated") by the data provider, the version number is at least 1. Any change in the major version number implies that at least 25% or one full year of the data were modified or replaced (this includes changes in the data quality flags). In practice, this occurs if we receive updates of entire time series or several years, or if data need to be re-calibrated. If new data are appended to an existing time series as a result of a new data submission, only the minor version number will be increased and the micro version number will be set to the modification date, regardless of the length of the new data fragment. As mentioned above, the addition of new near-realtime data samples only changes the micro version number. Changes to the version number occur automatically as part of the data ingestion workflow (see [Automated Data Preparation\)](../../../TOAR_TG_Vol02_Data_Processing/build/html/processing-workflow.html#section-auto-data-prep). However, it is also possible that the TOAR data curators manually increase a time series version, for example after a thorough evaluation and data quality flagging exercise.

The data values of deprecated versions are preserved in a special table named "data\_archive". There is currently no interface planned to allow users the reconstruction of time series corresponding to a specific version number. This requires manual intervention of the TOAR database curators. However, the main purpose of the time series version number is to allow comparisons between data downloaded at different times: if the version number has changed between two downloads, users can use the changelog information to find out what happened in the meantime and decide which version they should use for their analysis.

### <span id="page-39-1"></span>**4.3.4 Provenance in Data Quality Flags**

The TOAR data quality flags are explained in [Section](#page-44-0) [5.2.](#page-44-0) In the context of provenance, it is only relevant to highlight the fact that the names of the quality flags contain a statement of what we as TOAR data curators have done to the data quality status (e.g. "\_confirmed"). [Table](#page-44-2) [5.2](#page-44-2) in [Section](#page-44-0) [5.2](#page-44-0) contains detailed definitions of the data quality flags which explicitly describe whether a flag value has been set by the original data provider or by the TOAR data curators and document if the data quality flag value has been changed as a result of the TOAR data quality control procedures. We note that the flagging scheme allows the reconstruction of the original provider flagging with one exception: if validated data sent to us contains no flagging information, we first assume that all data are OK and modify the data quality flag only if our automated quality control routine detects suspicious or clearly erroneous features. It is thus not possible to reconstruct from the data in the database whether data was explicitly flagged as OK or simply not flagged at all.

## <span id="page-40-0"></span>**4.3.5 Description of the Data Origin**

The TOAR database contains air quality and meteorological observations as well as meteorological values from numerical weather models to allow for more elaborate analyses of ozone variability and changes. In the future, we may also add time series to the database which are generated through machine learning, for example to fill gaps in the measurement time series. It is therefore important to preserve information about the data source, i.e. whether data comes from a measurement, a numerical model, or a machine learning model. This is expressed in the metadata element data origin type, which can assume the values 'measurement' or 'model'.

For the measurement of air pollutant concentrations and meteorological variables, many different methods exist. Air pollution experts are often interested in the details of the measurements, down to the specification of instrument manufacturer and model number. While such information is sometimes available from the data providers, there is no harmonisation of such metadata and we don't have the resources to harmonize hundreds or thousands of individual instrument specifications. However, through use of the additional\_metadata fields, it is possible to preserve any such information which is given to us. See the [Annex: Header Template](../../../TOAR_UG_Vol05_Data_Submission_Guide/build/html/header-template.html) for an example how such information can be provided.

As there (at least so far) is less variation in the names of numerical models from which we extract data, the field data origin will contain the name of the numerical model for such data. Currently, the allowed values for data origin are thus 'Instrument' (for all kinds of measurements), 'COSMOREA6', and 'ERA5'. Additional information, such as a model version number, may again be placed in the additional\_metadata field of the time series metadata.

Other aspects of data origin, i.e. references to the data provider, are described in the section on role codes [\(Section](#page-35-1) [4.3.1\)](#page-35-1).

## <span id="page-40-1"></span>**4.4 Other Aspects of Time Series Metadata**

### <span id="page-40-2"></span>**4.4.1 Sampling Frequency and Aggregation**

<span id="page-40-3"></span>The primary sampling frequency of data in the TOAR database is hourly. However, the database allows to store data with other sampling frequencies to enable the inclusion of historic data, for example. The allowed values of the metadata field sampling\_frequency in the time series description are:

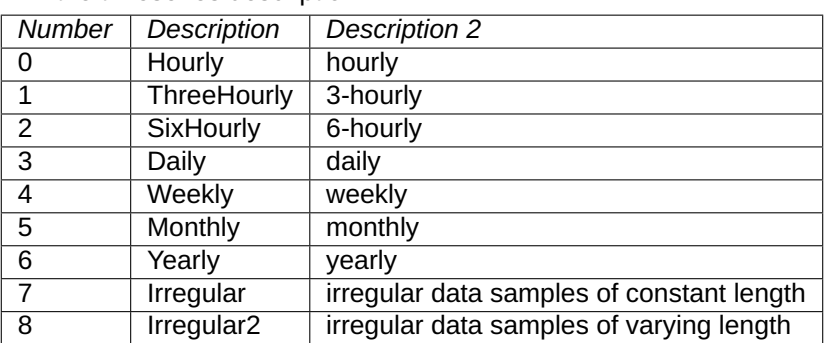

Table 4.9: allowed values of the metadata field sampling frequency in the timeseries description

As part of the data harmonisation performed by the TOAR data centre staff, data values may be processed to yield one of the data frequencies listed in [Table](#page-40-3) [4.9](#page-40-3) above. For example, the German UBA reports their data as 30-minute averages and there are other data providers who submit data at 15-minute intervals. When aggregation is performed as part of the data ingestion process, this is noted in the metadata field <span id="page-41-1"></span>aggregation of the time series metadata. The default value for aggregation is None, i.e. (hourly) data have been inserted as they were provided. The pre-defined aggregation values are:

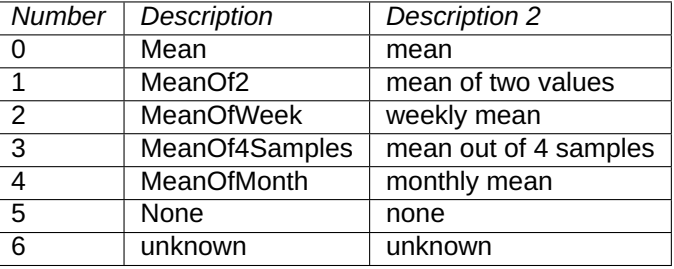

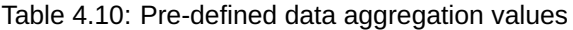

Note that most data values are in fact aggregates of values which were originally sampled with higher frequency. For example, ozone measurements are typically performed once per minute and the data are averaged over the reporting interval chosen by the data provider. The aggregation field of the TOAR database only describes any aggregation performed by the TOAR database team and provides no information about any data processing done by the provider.

## <span id="page-41-0"></span>**4.4.2 Handling of Time / Time Zones**

All timestamps in the database are stored in UTC. During the data ingestion process the timezone at source is converted to UTC. The support for extraction in local timezones is planned for the future.

#### **CHAPTER**

## **DATA QUALITY**

<span id="page-42-0"></span>All data and metadata in the TOAR database have been subject to some quality checks. Nevertheless, nobody is perfect and therefore it is not unlikely that you may identify errors, inconsistencies or "weird looking" data if you only dig deep enough. Most of the data that are kept in the TOAR database originate from quality-controlled repositories, which are maintained by professional data managers. Other data come from resources with fewer resources or potentially less knowledge about the many complex facets of providing  $FAIR<sup>14</sup>$  $FAIR<sup>14</sup>$  $FAIR<sup>14</sup>$  data. Finally, there are data sources, which provide "preliminary" data in near real-time and such data can obviously not be checked by trained human experts before they are posted.

The TOAR database has been designed with the primary objective to support the Tropospheric Ozone Assessment Report, and therefore our focus lies on providing the data which are most useful for scientific analyses of global air quality and reflect our best knowledge about global air pollutant concentrations. Due to the data curation procedures described below, the data you obtain from the TOAR database may not always be completely identical to data from the same measurements which you might get from the original data providers. Therefore, TOAR data are not suitable for legal purposes, such as the initiation of law suits because of non-attainment of air quality standards.

The TOAR data centre developed a largely automated workflow to process and add new data into the TOAR database (see [The TOAR Data Processing Workflow\)](../../../TOAR_TG_Vol02_Data_Processing/build/html/processing-workflow.html). One step in this workflow is the execution of automated scripts for checking the metadata which describes a measurement site and each individual time series. There is also an automated quality control tool, which performs some basic statistical tests on new data to ensure that at least gross errors are captured and that no "garbage" enters the database. We are continuously working to improve this quality control tool and plan to add more sophisticated tests in the future. As part of our responsibilities in the TOAR assessment, we will double-check as much data as we can and perform several manual checks through database queries and visualisations at the time when the phase II assessment will be prepared. As TOAR database user you can help us by keeping an eye on the data you download and by informing us about any data or metadata issues you encounter when using the data from the TOAR database. We will try our best to follow your leads and inform the original data providers about any issues that can be confirmed.

During the first phase of TOAR, a semi-quantitative analysis was performed to determine the fraction of erroneous and questionable data among all ground-level ozone time series which are stored in the TOAR database (see<sup>[13](#page-42-2)</sup>). In general it was found that over 95 % of all data points can be regarded as "trustworthy" in the sense that they exhibit "typical" behaviour of ozone time series and show no obvious anomalies. Through the creation of animated maps and trend plots of the TOAR data it could be confirmed that the vast majority of data "fits together" nicely, which means that errors in the aggregated ozone statistics are likely smaller than 5 parts per billion and trend estimates should be "reasonably accurate"<sup>[15](#page-42-3)</sup>. As the TOAR database allows downloads of hourly values including the data quality flags, you can always re-assess the

<span id="page-42-1"></span><sup>14</sup> Findable, Accessible, Interoperable and Re-usable. For details see <https://www.force11.org/group/fairgroup/fairprinciples> and the TOAR data FAIRness assessment in [Section](#page-52-0) [6](#page-52-0) below.

<span id="page-42-2"></span><sup>13</sup> TOAR V1 is described in Schultz, M. G. et al. (2017) Tropospheric Ozone Assessment Report: Database and Metrics Data of Global Surface Ozone Observations, Elem Sci Anth, 5, p.58. DOI: <http://doi.org/10.1525/elementa.244>

<span id="page-42-3"></span><sup>&</sup>lt;sup>15</sup> In the second phase of TOAR, a dedicated statistics working group will explore more quantitative ways of assessing the accuracy and robustness of ozone trends.

quality of the data you obtain from us. You can also re-run our automated quality control tool, which is available from [https://gitlab.jsc.fz-juelich.de/esde/toar-public/toarqc.](https://gitlab.jsc.fz-juelich.de/esde/toar-public/toarqc)

## <span id="page-43-0"></span>**5.1 Data and Metadata Curation**

Data quality is a complex topic and there are many different views about what constitutes "good quality data". With respect to the metadata describing stations and time series we aim to achieve the best possible consistency through the use of controlled vocabulary (see [https://esde.pages.jsc.fz-juelich.de/toar-data/](https://esde.pages.jsc.fz-juelich.de/toar-data/toardb_fastapi/docs/toardb_fastapi.html#controlled-vocabulary) toardb fastapi/docs/toardb fastapi.html#controlled-vocabulary) on the one hand, and by performing some algorithmic tests on the other hand. For example, we will compare reported station altitudes with the altitude returned from a fine resolution digital elevation model at the given latitude and longitude coordinates. A warning will be raised if the results differ too much. The development of such algorithmic tests is ongoing and will be documented at a later stage.

The quality of the actual data values can never be assessed with full certainty, but experience and statistical methods can at least provide good clues. In the current version of our automated quality control tests, we check the data ranges and test for outliers as well as unrealistically long periods of constant values and significant step changes. Thresholds for these tests have been developed based on sample data which have been determined to be of high quality due to

- (i) trust in the data providers, and
- (ii) visual inspection of the time series and various descriptive statistics.

The automated quality control tool will not delete any data, but instead change the data quality flag (see [Section](#page-44-0) [5.2\)](#page-44-0). Any such changes applied to the data will be recorded and are made accessible through the time series' "change log".

There is some debate in the scientific community of environmental observers and database managers about the roles they have in the data curation procedures and about the respective rights and duties. As a general guiding principle it is often stated that only the first-hand data providers are allowed to make changes to their data and metadata, because they are the only ones who have the full insight into the measurement conditions. On the other hand, many modern data collection efforts place more responsibility on the data curators in the data centres, because only there it is possible to assess different data sets with common standards and to apply additional tests, which involve comparisons with neighbouring sites or with numerical model data. Best practice suggests that the results from such tests are communicated back to the data providers and they are then charged with the task to correct the data and re-send to the data centre. In practice, we have found that it is often more efficient to suggest specific corrections to the data providers and ask for their approval, because this means less work for them. In rare cases, the TOAR data centre may also modify data values without the approval of providers; for example, if the data come from a large monitoring network and there are no direct communication channels with the providers, or if we are convinced that data are erroneous, but the data provider will not react to our inquires. Such changes will only be applied if the correction is obvious. A typical example are unit conversions, which may be necessary if the metadata in the submitted file header is inconsistent with the data values. In any case will we document all of these changes and make this information available to you.

## <span id="page-44-0"></span>**5.2 Data Quality Flags**

As described above, the quality of TOAR data is documented via so-called data quality flags. There are numerous flaging schemes in use around the world with varying level of detail. Some of the datasets which we receive for inclusion in the TOAR database provide quality information with their data, others don't.

We define four possible status code ranges to indicate whether a given data value is appropriate for use or not. In addition, code values greater 100 can be used for aggregated queries [\(Table](#page-44-1) [5.1\)](#page-44-1).

<span id="page-44-1"></span>

| <b>Status code range</b> | Data quality                               |
|--------------------------|--------------------------------------------|
| $0 - 9$                  | OK                                         |
| $11 - 19$                | questionable                               |
| $20 - 29$                | erroneous                                  |
| $90 - 99$                | missing or unknown status                  |
| 100 - 140                | combination of specific data quality flags |

Table 5.1: status code range for data quality

Normally, you will be interested in "OK" data only, which means that you can filter data with quality flag < 10. However, in this case it is easier to request 'AllOK' data (flag value 100, see [Table](#page-44-2) [5.2\)](#page-44-2).

As mentioned above, all data are subjected to some automated tests before inclusion in the TOAR database. These tests can only lower the level of confidence in the data, but never change data that were labelled as questionable or erroneous by the data provider into OK values.

The second aspect that might be relevant for assessing the data quality is whether these data have been validated by the provider or not. While in the first phase of TOAR the database only accepted validated data, the expansion to previously uncovered world regions with help of OpenAQ necessitated the inclusion of realtime data, which are never thoroughly validated, although they might have passed some automated quality control checks.

To facilitate the selection of data with a specific quality status, we defined two sets of quality flags. The first set consists of aggregate flags, which allow you to easily select data according to their status as OK, questionable, or erroneous, and to distinguish between validated and preliminary data if you wish to do so [\(Table](#page-44-1) [5.1\)](#page-44-1). The second set of flags preserves the information of the original quality assessment by the provider as well as any possible modification introduced through our automated quality control procedures [\(Table](#page-44-2) [5.2\)](#page-44-2). These more detailed flag values are the values that are actually stored in the database. You can use both flag sets in the REST interface.

<span id="page-44-2"></span>

| <b>Flag</b> | Flag name    | <b>Description</b>                                 | <b>Combination of original</b> |
|-------------|--------------|----------------------------------------------------|--------------------------------|
| value       |              |                                                    | flag values (Table 5.3)        |
| 100         | <b>AIIOK</b> | Data values were deemed OK by the provider         | OKValidatedVerified,           |
|             |              | and the TOAR quality control tool did not find     | OKValidatedQCPassed,           |
|             |              | any obvious errors. Note that validated data       | OKValidatedModified,           |
|             |              | with no explicit quality information is treated as | OKPreliminaryVerified,         |
|             |              | "provider OK", whereas preliminary data with       | OKPreliminaryQCPassed,         |
|             |              | no explicit quality information is treated as "not | OKPreliminaryModified,         |
|             |              | checked by provider". This status also covers      | OKEstimated                    |
|             |              | data values which had been erroneous at first      |                                |
|             |              | but were corrected by the provider or based        |                                |
|             |              | on feedback by the provider.                       |                                |

Table 5.2: aggregated data quality flags of the TOAR database $P$ age 41, 16

| <b>Flag</b>      | <b>Flag name</b>           | <b>Description</b>                                                                              | <b>Combination of original</b>                    |
|------------------|----------------------------|-------------------------------------------------------------------------------------------------|---------------------------------------------------|
| value            |                            |                                                                                                 | flag values (Table 5.3)                           |
| 101              | ValidatedOK                | Data were sent by provider as validated data,                                                   | OKValidatedVerified, OK-                          |
|                  |                            | data values were deemed OK by the provider                                                      | ValidatedQCPassed, OK-                            |
|                  |                            | and the TOAR quality control tool did not find                                                  | ValidatedModified                                 |
|                  |                            | any obvious errors.                                                                             |                                                   |
| 102              | PreliminaryOK              | Data were sent by provider as preliminary (or                                                   | OKPreliminaryVerified,                            |
|                  |                            | realtime) data, data values were deemed OK                                                      | OKPreliminaryQCPassed,                            |
|                  |                            | by the provider (usually no explicit quality in-                                                | OKPreliminaryModified                             |
|                  |                            | formation is given with realtime data) and the                                                  |                                                   |
|                  |                            | TOAR quality control tool did not find any ob-                                                  |                                                   |
| 103              | NotModifiedOK              | vious errors.<br>Similar to AllOK, but modified data values are                                 | OKValidatedVerified,                              |
|                  |                            | not included.                                                                                   | OKValidatedQCPassed,                              |
|                  |                            |                                                                                                 | OKPreliminaryVerified,                            |
|                  |                            |                                                                                                 | OKPreliminaryQCPassed                             |
| 104              | <b>ModifiedOK</b>          | Data values had been erroneous at first but                                                     | OKValidatedModified,                              |
|                  |                            | were corrected by the provider or based on                                                      | OKPreliminaryModified,                            |
|                  |                            | feedback by the provider.                                                                       | OKEstimated                                       |
| 110              | AllQuestionable            | Data were labelled as questionable<br>by                                                        | QuestionableValidat-                              |
|                  |                            | provider or marked as questionable by the                                                       | edConfirmed,<br>Ques-                             |
|                  |                            | automated TOAR quality control test.                                                            | tionableValidatedUn-                              |
|                  |                            |                                                                                                 | confirmed,<br>Question-                           |
|                  |                            |                                                                                                 | ableValidatedFlagged,                             |
|                  |                            |                                                                                                 | QuestionablePrelimi-                              |
|                  |                            |                                                                                                 | naryConfirmed,<br>Ques-                           |
|                  |                            |                                                                                                 | tionablePreliminaryUn-                            |
|                  |                            |                                                                                                 | confirmed,<br>Question-                           |
|                  |                            |                                                                                                 | ablePreliminaryFlagged,                           |
|                  |                            |                                                                                                 | QuestionablePrelimi-                              |
| $\overline{111}$ |                            |                                                                                                 | naryNotChecked                                    |
|                  | ValidatedQues-<br>tionable | Validated data that were labelled as question-<br>able by provider or marked as questionable by | QuestionableValidated-<br>Confirmed, Questionabl- |
|                  |                            | the automated TOAR quality control test.                                                        | eValidatedUnconfirmed,                            |
|                  |                            |                                                                                                 | QuestionableValidated-                            |
|                  |                            |                                                                                                 | Flagged                                           |
| 112              | Prelimi-                   | Preliminary (realtime) data that were labelled                                                  | QuestionablePrelimi-                              |
|                  | naryQues-                  | as questionable by provider or marked as                                                        | naryConfirmed,<br>Ques-                           |
|                  | tionable                   | questionable by the automated TOAR quality                                                      | tionablePreliminaryUn-                            |
|                  |                            | control test.                                                                                   | confirmed,<br>Question-                           |
|                  |                            |                                                                                                 | ablePreliminaryFlagged,                           |
|                  |                            |                                                                                                 | QuestionablePrelimi-                              |
|                  |                            |                                                                                                 | naryNotChecked                                    |

Table 5.2 – continued from previous page

| Flag             | Flag name                 | <b>Description</b>                                                                                                    | Combination of original                                                                                                    |
|------------------|---------------------------|----------------------------------------------------------------------------------------------------|----------------------------------------------------------------------------------------------------|
| value            |                           |                                                                                                    | flag values (Table 5.3)                                                                                                    |
| 120              | AllErroneous              | Data were labelled as erroneous by provider<br>or marked as erroneous by the automated<br>TOAR quality control test.                                  | ErroneousValidatedCon-<br>firmed,<br>ErroneousVali-<br>datedUnconfirmed, Erro-<br>neousValidatedFlagged1,<br>ErroneousValidated-<br>Flagged2,<br>Erroneous-<br>PreliminaryConfirmed,<br>ErroneousPreliminaryUn-<br>confirmed,<br>Erroneous-<br>PreliminaryFlagged1,<br>ErroneousPrelimi-<br>naryFlagged2, Erroneous-<br>PreliminaryNotChecked |
| 121              | ValidatedErro-<br>neous   | Validated data that were labelled as erroneous<br>by provider or marked as erroneous by the au-<br>tomated TOAR quality control test.                 | ErroneousValidatedCon-<br>firmed.<br>ErroneousVali-<br>datedUnconfirmed, Erro-<br>neousValidatedFlagged1,<br>ErroneousValidated-<br>Flagged2                                                                                                    |
| $\overline{122}$ | PreliminaryErro-<br>neous | Preliminary (realtime) data that were labelled<br>as erroneous by provider or marked as erro-<br>neous by the automated TOAR quality control<br>test. | ErroneousPrelimi-<br>naryConfirmed,<br>Erro-<br>neousPreliminaryUn-<br>confirmed,<br>Erroneous-<br>PreliminaryFlagged1,<br>ErroneousPrelimi-<br>naryFlagged2, Erroneous-<br>PreliminaryNotChecked<br>antino can an mach                                                                                                    |

Table 5.2 – continued from previous page

| Flag  | Flag name                                         | <b>Description</b>                                                                                                    | <b>Combination of original</b>                                                                                                    |
|-------|---------------------------------------------------|----------------------------------------------------------------------------------------------------|----------------------------------------------------------------------------------------------------|
| value |                                                   |                                                                                                    | flag values (Table 5.3)                                                                                                    |
| 130   | AllQuestion-<br>ableOrErro-<br>neous              | Data were labelled as questionable or erro-<br>neous by provider or marked as questionable<br>or erroneous by the automated TOAR quality<br>control test.                           | QuestionableValidat-<br>edConfirmed,<br>Ques-<br>tionableValidatedUn-<br>confirmed.<br>Question-<br>ableValidatedFlagged,<br>OuestionablePrelimi-<br>naryConfirmed,<br>Ques-<br>tionablePreliminaryUn-<br>confirmed,<br>Question-<br>ablePreliminaryFlagged,<br>QuestionablePrelimi-<br>naryNotChecked,<br>Er-<br>roneousValidatedCon-<br>firmed,<br>ErroneousVali-<br>datedUnconfirmed, Erro-<br>neousValidatedFlagged1,<br>ErroneousValidated-<br>Flagged2,<br>Erroneous-<br>PreliminaryConfirmed,<br>ErroneousPreliminaryUn-<br>confirmed,<br>Erroneous-<br>PreliminaryFlagged1,<br>ErroneousPrelimi-<br>naryFlagged2, Erroneous-<br>PreliminaryNotChecked |
| 131   | ValidatedQues-<br>tionableOrErro-<br>neous        | Validated data that were labelled as question-<br>able or erroneous by provider or marked as<br>questionable or erroneous by the automated<br>TOAR quality control test.            | QuestionableValidated-<br>Confirmed, Questionabl-<br>eValidatedUnconfirmed,<br>QuestionableValidated-<br>Flagged,<br>Erroneous-<br>ValidatedConfirmed,<br>ErroneousValidatedUn-<br>confirmed,<br>Erroneous-<br>ValidatedFlagged1, Erro-<br>neousValidatedFlagged2                                                                                                    |
| 132   | Prelimi-<br>naryQues-<br>tionableOrErro-<br>neous | Preliminary (realtime) data that were labelled<br>as questionable or erroneous by provider or<br>marked as questionable or erroneous by the<br>automated TOAR quality control test. | QuestionablePre-<br>liminaryConfirmed,<br>QuestionablePrelimi-<br>naryNotChecked,<br>Erro-<br>neousPreliminaryCon-<br>firmed,<br>ErroneousPre-<br>liminaryUnconfirmed,<br>ErroneousPrelimi-<br>naryFlagged1, Erroneous-<br>PreliminaryFlagged2,<br>ErroneousPrelimi-<br>naryNotChecked                                                                                                    |

Table 5.2 – continued from previous page

| <b>Flag</b> | Flag name  | <b>Description</b>                              | <b>Combination of original</b> |
|-------------|------------|-------------------------------------------------|--------------------------------|
| value       |            |                                                 | flag values (Table 5.3)        |
| 140         | NotChecked | Preliminary (realtime) data on which no au-     | OKPrelimi-                     |
|             |            | tomated quality control procedure has been      | naryNotChecked,                |
|             |            | run due to, for example, an incomplete time     | QuestionablePrelim-            |
|             |            | series. Note that a simple range check with     | inaryNotChecked,               |
|             |            | bounds defined per variable is normally run     | ErroneousPrelimi-              |
|             |            | anyhow, but this simple test cannot lead to the | naryNotChecked                 |
|             |            | result "QC passed".                             |                                |

Table 5.2 – continued from previous page

#### Table 5.3: the specific flag values defined in the TOAR database

<span id="page-48-0"></span>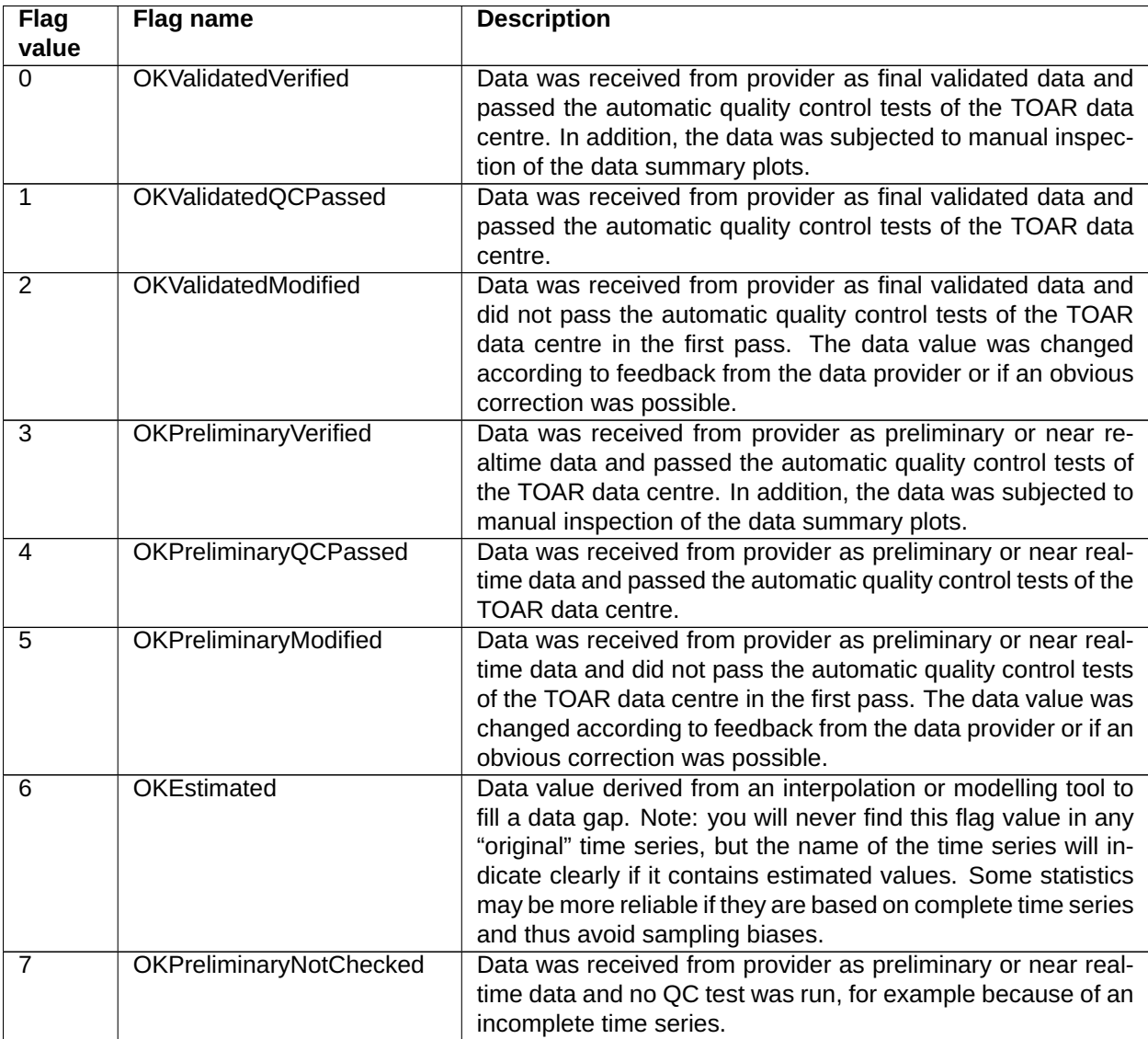

<span id="page-48-1"></span><sup>&</sup>lt;sup>16</sup> These flags allow for convenient selection of data with the most relevant quality criteria, i.e. OK, questionable, or erroneous on the one hand and validated or preliminary on the other hand. The flags are composites of more specific flag values which are listed in [Table](#page-51-0) [5.5.](#page-51-0)

| Flag<br>value   | Flag name                               | <b>Description</b>                                                                                                    |
|-----------------|-----------------------------------------|----------------------------------------------------------------------------------------------------|
| 10              | QuestionableValidatedCon-<br>firmed     | Data was received from provider as final validated data with a<br>quality flag indicating potential problems with the data value.<br>The data value was also flagged as suspicious by the auto-<br>matic quality control tests of the TOAR data centre.                                      |
| $\overline{10}$ | QuestionableValidatedCon-<br>firmed     | Data was received from provider as final validated data with a<br>quality flag indicating potential problems with the data value.<br>The data value was also flagged as suspicious by the auto-<br>matic quality control tests of the TOAR data centre.                                      |
| $\overline{12}$ | QuestionableValidated-<br>Flagged       | Data was received from provider as final validated data with no<br>indication of potential problems. However, the data value was<br>flagged as suspicious by the automatic quality control tests of<br>the TOAR data centre.                                                                 |
| $\overline{13}$ | QuestionablePrelimi-<br>naryConfirmed   | Data was received from provider as preliminary or near real-<br>time data with a quality flag indicating potential problems with<br>the data value. The data value was also flagged as suspi-<br>cious or erroneous by the automatic quality control tests of<br>the TOAR data centre.       |
| 14              | QuestionablePreliminaryUn-<br>confirmed | Data was received from provider as preliminary or near real-<br>time data with a quality flag indicating potential problems with<br>the data value. However, the data value was not flagged as<br>suspicious or erroneous by the automatic quality control tests<br>of the TOAR data centre. |
| $\overline{15}$ | QuestionablePrelimi-<br>naryFlagged     | Data was received from provider as preliminary or near real-<br>time data with no indication of potential problems. However,<br>the data value was flagged as suspicious by the automatic<br>quality control tests of the TOAR data centre.                                                  |
| 16              | QuestionablePrelimi-<br>naryNotChecked  | Data was received from provider as preliminary or near real-<br>time data with a quality flag indicating potential problems with<br>the data value. No QC test was run, for example because of<br>an incomplete time series.                                                                 |
| 20              | ErroneousValidatedCon-<br>firmed        | Data was received from provider as final validated data with a<br>quality flag indicating an erroneous data value. The data value<br>was also flagged as suspicious or erroneous by the automatic<br>quality control tests of the TOAR data centre.                                          |
| 21              | ErroneousValidatedUncon-<br>firmed      | Data was received from provider as final validated data with a<br>quality flag indicating an erroneous data value. However, the<br>data value was not flagged as suspicious or erroneous by the<br>automatic quality control tests of the TOAR data centre.                                  |
| 22              | ErroneousValidated-<br>Flagged1         | Data was received from provider as final validated data with no<br>indication of potential problems. However, the data value was<br>flagged as erroneous by the automatic quality control tests of<br>the TOAR data centre.                                                                  |
| 23              | ErroneousValidated-<br>Flagged2         | Data was received from provider as final validated data<br>flagged as questionable values. However, the data value was<br>flagged as erroneous by the automatic quality control tests of<br>the TOAR data centre.                                                                            |

Table 5.3 – continued from previous page

| Flag<br>value   | Flag name                            | <b>Description</b>                                                                                                    |
|-----------------|--------------------------------------|----------------------------------------------------------------------------------------------------|
| 24              | ErroneousPreliminaryCon-<br>firmed   | Data was received from provider as preliminary or near re-<br>altime data with a quality flag indicating an erroneous data<br>value. The data value was also flagged as suspicious or erro-<br>neous by the automatic quality control tests of the TOAR data<br>centre.                                                                                                    |
| 25              | ErroneousPreliminaryUncon-<br>firmed | Data was received from provider as preliminary or near re-<br>altime data with a quality flag indicating an erroneous data<br>value. However, the data value was not flagged as suspi-<br>cious or erroneous by the automatic quality control tests of<br>the TOAR data centre.                                                                                                    |
| $\overline{26}$ | ErroneousPrelimi-<br>naryFlagged1    | Preliminary or near realtime data was received from provider<br>with no indication of potential problems. However, the data<br>value was flagged as erroneous by the automatic quality con-<br>trol tests of the TOAR data centre.                                                                                                    |
| $\overline{26}$ | ErroneousPrelimi-<br>naryFlagged1    | Preliminary or near realtime data was received from provider<br>with no indication of potential problems. However, the data<br>value was flagged as erroneous by the automatic quality con-<br>trol tests of the TOAR data centre.                                                                                                    |
| 28              | ErroneousPrelimi-<br>naryNotChecked  | Data was received from provider as preliminary or near re-<br>altime data with a quality flag indicating an erroneous data<br>value. No QC test was run, for example because of an incom-<br>plete time series.                                                                                                    |
| 90              | <b>MissingValue</b>                  | The data provider reported a missing value at this time stamp.<br>Generally, the TOAR database will not explicitly store miss-<br>ing values but instead simply leave out the data value at that<br>timestamp. However, there are situations when missing val-<br>ues are coded in the time series, for example if a new version<br>of a dataset replaces formerly valid values by missing values. |
| 91              | <b>UnknownQualityStatus</b>          | Also known as "not checked". Technical flag to allow setting<br>a quality status to unknown. The data provider did not report<br>the data quality status and no QC test was run, for example<br>because of an incomplete time series. This flag value can<br>only be seen for realtime data, because all validated data are<br>assumed to be OK by default.                                        |

Table 5.3 – continued from previous page

The following two tables summarise how flag values may be modified as a result of the automated quality control tests which are run during data ingestion or as part of a data inspection.

<span id="page-50-0"></span>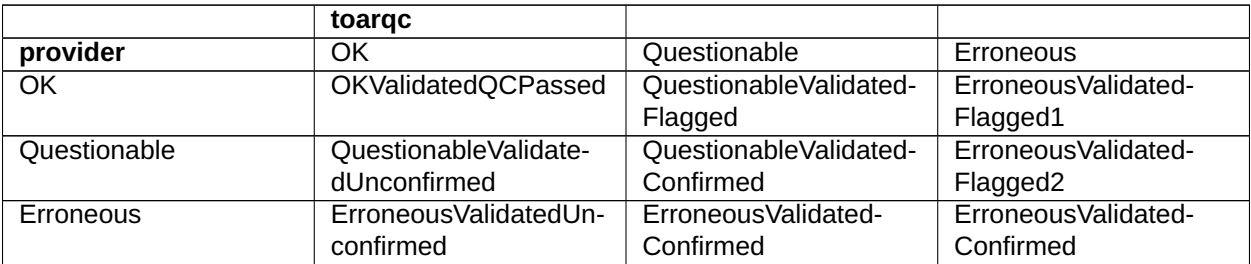

Table 5.4: possible flaging states of **validated** data depending on the data quality status offered by the data provider and the result of our automated QC tests

#### Table 5.5: Possible flaging states of **preliminary** data depending on the data quality status offered by the data provider and the result of our automated QC tests

<span id="page-51-0"></span>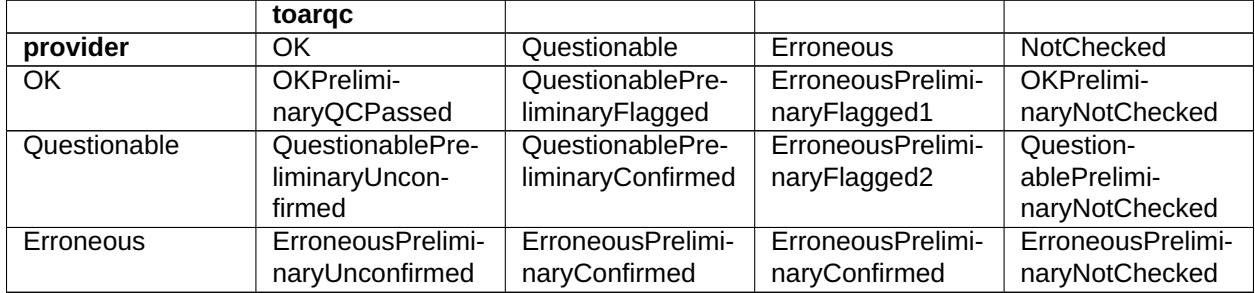

In some situations of realtime data processing the only automated test that can be run is a crude range test (for example if many values from different stations at one specific time step are inserted). This situation does not qualify as full QC test. Therefore, values are only flagged as erroneous (26, 27, or 24 depending on the provider flag) or as not checked (7, 16, 28).

#### **CHAPTER**

## **FAIR DATA**

<span id="page-52-0"></span>This section provides a self-assessment of the level of FAIRness that has been accomplished by the TOAR data infrastructure and services. The main components of the TOAR data infrastructure are a relational database housing the data together with its metadata, a REST API and a graphical user interface to access the data, and a publication service preparing data sets to be published in the B2SHARE service.

The FAIRness requirements are taken from GO FAIR [\(https://www.go-fair.org/fair-principles/\)](https://www.go-fair.org/fair-principles/) and the assessment is influenced by the common set of core assessment criteria for FAIRness developed by the RDA FAIR data maturity model Working group [\(https://www.rd-alliance.org/groups/fair-data-maturity-model-wg\)](https://www.rd-alliance.org/groups/fair-data-maturity-model-wg).

## <span id="page-52-1"></span>**6.1 Overview**

FAIRness evaluates openness and interoperability of data according to the four main criteria "findable", "accessible", "interoperable", and "re-usable". The following table lists the GO FAIR requirements and summarizes our self-assessment how far the TOAR data infrastructure is matching these criteria.

<span id="page-53-1"></span>

| To Be Findable                                                                                        |      |  |  |  |  |
|----------------------------------------------------------------------------------------------------|------|--|--|--|--|
| F1. (Meta)data are assigned globally unique and persistent identifiers   100%                         |      |  |  |  |  |
| F <sub>2</sub> . Data are described with rich metadata                                                | 100% |  |  |  |  |
| F3. Metadata clearly and explicitly include the identifier of the data they                           | 100% |  |  |  |  |
| describe                                                                                              |      |  |  |  |  |
| F4. (Meta)data are registered or indexed in a searchable resource                                     | 75%  |  |  |  |  |
| To Be Accessible                                                                                      |      |  |  |  |  |
| A1. (Meta)data are retrievable by their identifier using a standardised communication protocol   75%  |      |  |  |  |  |
| A1.1 The protocol is open, free and universally implementable                                         | 75%  |  |  |  |  |
| A1.2 The protocol allows for an authentication and authorisation where                                | 75%  |  |  |  |  |
| necessary                                                                                             |      |  |  |  |  |
| A2. Metadata should be accessible even when the data is no longer                                     | 75%  |  |  |  |  |
| available                                                                                             |      |  |  |  |  |
| To Be Interoperable                                                                                   |      |  |  |  |  |
| 11. (Meta)data use a formal, accessible, shared, and broadly applicable language for knowledge repre- |      |  |  |  |  |
| sentation   75%                                                                                       |      |  |  |  |  |
| I2. (Meta)data use vocabularies that follow the FAIR principles   75%                                 |      |  |  |  |  |
| 13. (Meta)data include qualified references to other (meta)data                                       | 75%  |  |  |  |  |
| To Be Resuable                                                                                        |      |  |  |  |  |
| R1. (Meta)data are richly described with a plurality of accurate and                                  | 75%  |  |  |  |  |
| relevant attributes                                                                                   |      |  |  |  |  |
| R1.1. (Meta)data are released with a clear and accessible data usage                                  | 75%  |  |  |  |  |
| license                                                                                               |      |  |  |  |  |
| R1.2. (Meta)data are associated with detailed provenance                                              | 75%  |  |  |  |  |
| R1.3. (Meta) data meet domain-relevant community standards                                            | 75%  |  |  |  |  |

Table 6.1: FAIRness Self Assessment

## <span id="page-53-0"></span>**6.2 Discussion**

In the following we discuss the FAIRness requirements one by one.

*F1: (Meta)data are assigned globally unique and persistent identifiers*

The database itself is registered with re3data.org and with that has a globally unique DOI provided by DataCite [\(https://www.datacite.org/,](https://www.datacite.org/) TOAR: [http://doi.org/10.17616/R3FZ0G\)](http://doi.org/10.17616/R3FZ0G). The metadata describing the database is available with the same DOI.

Data with its metadata from individual data providers, which are published on B2SHARE have globally unique DOIs from DataCite assigned to them. Every instrument time series is published as an individual data record, and all time series belonging to one station are grouped as a collection. The DOI of the collection shall be used as the primary DOI to identify and reference a dataset.

Currently, the data contained in the TOAR database as well as in the published data at B2SAHRE are time series data. Once other datasets (vertical profiles, satellite retrievals, model (gridded) data) are added, a similar concept will be applied.

Data retrieved from other sources, e.g. data replicated from large environmental data archives, are assigned a unique identifier within our database. These data can be unambiguously identified through a combination of human-readable metadata attributes (station\_id, variable\_id resource\_provider, version, data\_origin, measurement method or model experiment identifier, sampling height, data filtering procedures [\(pro](../../../TOAR_TG_Vol02_Data_Processing/build/html/processing-workflow.html#step14)[cessing step 14,](../../../TOAR_TG_Vol02_Data_Processing/build/html/processing-workflow.html#step14) Criterion 14.1 - Criterion 14.9).

The original unique identifiers of replicated datasets are preserved as metadata attributes in the TOAR database if they are available and accessible. This allows for back-referencing to the original data source.

#### *F2: Data are described with rich metadata*

The metadata describing the TOAR database in the re3data.org registry follows the re3data requirements while the metadata of data publications in B2SHARE complies with the requirements of B2SHARE and DataCite.

The data in the TOAR database has a rich metadata profile covering most aspects of provider information, location description, instrument description, data quality and version information. A highlight of the TOAR database is the ability to preserve additional metadata information from providers, which cannot be mapped to the harmonised TOAR metadata profile. For details see TOAR metadata documentation: [Section](#page-22-0) [4](#page-22-0) above and http://esde.pages.jsc.fz-juelich.de/toar-data/toardb fastapi/docs/toardb fastapi.html#models.

#### *F3: Metadata clearly and explicitly include the identifier of the data they describe*

The metadata provided for the TOAR database at re3data.org contains the link to the user interfaces of the database. The metadata available for data publications of the TOAR community in B2SHARE contain the links to the data sets contained in the data collection in the form of DOI of the collection/PID of the data set.

The TOAR database's data and metadata are never separated, ensuring a clear mapping of the metadata to the data they describe.

#### *F4. (Meta)data are registered or indexed in a searchable resource*

Through the registration in re3data.org the TOAR database is indexed and thereby searchable. TOAR data publications on B2SHARE are indexed in b2find.eudat.eu and with that searchable.

*A1: (Meta)data are retrievable by their identifier using a standardised communication protocol*

We use https (with REST) for (meta)data retrieval, which is a standardized communication protocol. The REST-API allows for data being accessed automatically.

*A1.1 The protocol is open, free and universally implementable*

https (with REST) is open, free and universally implementable.

*A1.2 The protocol allows for an authentication and authorisation where necessary*

https allows for an authentication and authorisation where necessary.

*A2. Metadata should be accessible even when the data is no longer available*

Metadata of the TOAR database in re3data.org as well as those of data publications in B2SHARE / B2FIND will be kept persistently according to the respective policies of the service organisations. In the TOAR database itself, data and metadata are contained in the same physical space. Efforts are taken to keep the (meta)data persistently.

*I1: (Meta)data use a formal, accessible, shared, and broadly applicable language for knowledge representation*

B2SHARE data publications use an extension of the Dublin Core Schema for the metadata, while DataCite developed a custom metadata scheme $^{\rm 17}.$  $^{\rm 17}.$  $^{\rm 17}.$ 

The TOAR metadata uses

1. commonly used controlled vocabularies (e.g. adapted from IPCC<sup>[18](#page-54-1)</sup>, MODIS CMG<sup>[19](#page-54-2)</sup>, HTAP<sup>[20](#page-54-3)</sup>, ...), represented in an ontology and

<span id="page-54-0"></span><sup>17</sup> [http://schema.datacite.org/meta/kernel-4/doc/DataCite-MetadataKernel\\_v4.4.pdf](http://schema.datacite.org/meta/kernel-4/doc/DataCite-MetadataKernel_v4.4.pdf)

<span id="page-54-1"></span><sup>18</sup> Intergovernmental Panel on Climate Change

<span id="page-54-2"></span><sup>&</sup>lt;sup>19</sup> Moderate Resolution Imaging Spectroradiometer (MODIS) Land Cover Climate Modeling Grid (CMG) (MCD12C1) Version 6 data product [\(https://lpdaac.usgs.gov/products/mcd12q1v006/\)](https://lpdaac.usgs.gov/products/mcd12q1v006/)

<span id="page-54-3"></span><sup>20</sup> Task Force on Hemispheric Transport of Air Pollution (TF HTAP)

2. a good data model (a well-defined framework to describe and structure metadata).

The TOAR ontology uses OWL and SKOS and can also be provided as RDF or JSON-LD. The TOAR REST API provides data and metadata within a JSON structure, that is broadly usable in python scripts.

#### *I2: (Meta)data use vocabularies that follow the FAIR principles*

The TOAR metadata scheme has been built from existing standards (e.g. ISO 19115 "geographic information- metadata") and is accessible at [http://esde.pages.jsc.fz-juelich.de/toar-data/toardb\\_fastapi/](http://esde.pages.jsc.fz-juelich.de/toar-data/toardb_fastapi/docs/toardb_fastapi.html) [docs/toardb\\_fastapi.html.](http://esde.pages.jsc.fz-juelich.de/toar-data/toardb_fastapi/docs/toardb_fastapi.html) The ontology can be browsed at <https://toar-data.fz-juelich.de/api/v2/onloglogy>

Currently, the controlled vocabulary used in the metadata fields has been defined and is covered by the ontology, e.g. the terms for the type of area a station is located in which are urban, suburban, rural and unknown. They are not published and accessible through a globally unique identifier but accessible from the webpage given above. The identifiers of the metadata have been defined with the TOAR metadata scheme at [http://esde.pages.jsc.fz-juelich.de/toar-data/toardb\\_fastapi/docs/toardb\\_fastapi.html.](http://esde.pages.jsc.fz-juelich.de/toar-data/toardb_fastapi/docs/toardb_fastapi.html)

#### *I3: (Meta)data include qualified references to other (meta)data*

Within the TOAR data publications on B2SHARE, metadata on individual time series are linked to the respective collections and vice versa, given their unique DOI.

Currently it is planned to link the TOAR metadata for contact persons with their ORCID and organisations with their web link. The development is ongoing. The ontology already links term definitions to their source and where data are replicated from other repositories, the metadata includes a reference to the original data repository, pointing specifically to the original metadata. Further links can be stored in the auxiliary metadata.

#### *R1. (Meta)data are richly described with a plurality of accurate and relevant attributes*

Besides the general metadata provided with re3data.org for the TOAR database the database has a rich metadata profile covering most aspects of provider information, location description, instrument description, data quality and versioning information. A highlight of the TOAR database is the ability to preserve additional metadata information from providers, which cannot be mapped to the harmonized TOAR metadata profile. The metadata profile is available at [http://esde.pages.jsc.fz-juelich.de/toar-data/toardb\\_fastapi/](http://esde.pages.jsc.fz-juelich.de/toar-data/toardb_fastapi/docs/toardb_fastapi.html) [docs/toardb\\_fastapi.html.](http://esde.pages.jsc.fz-juelich.de/toar-data/toardb_fastapi/docs/toardb_fastapi.html)

#### *R1.1. (Meta)data are released with a clear and accessible data usage license*

TOAR data publications on B2SHARE always come with a CC-BY (4.0) license. Clear display and easy access to this license is a feature of B2SHARE.

Replicated data (or other datasets which are not published on B2SHARE) from TOAR data providers are also available under the CC-BY license.

#### *R1.2. (Meta)data are associated with detailed provenance*

The TOAR data ingestion and data publication workflow is clearly documented (refer to [TOAR Data Pro](../../../TOAR_TG_Vol02_Data_Processing/build/html/processing-workflow.html#processing-workflow)[cessing\)](../../../TOAR_TG_Vol02_Data_Processing/build/html/processing-workflow.html#processing-workflow). The source of the data is part of the metadata as detailed in [Section](#page-35-0) [4.3](#page-35-0) above.

All processing steps from receipt of the original data to the data publication in the TOAR database and/or as B2SHARE record are documented and could be made available on request. Changes to the data in the TOAR database are automatically logged in the changelog which is part of the metadata.

#### *R1.3: (Meta)data meet domain-relevant community standards*

As discussed above (I1 and I2), we use ontologies and controlled vocabulary based on ISO-19115 and the WIGOS standard wherever possible. A standard which covers all necessary aspects of the TOAR-II activity does not exist yet. The TOAR data team follows the developments / refinements of community metadata standards as undertaken for example by the German national research data infrastructure (NFDI) initiative or the the European ENVRI-FAIR project.

The data is provided in csv, html, and json format; a NetCDF output format will also soon be available.